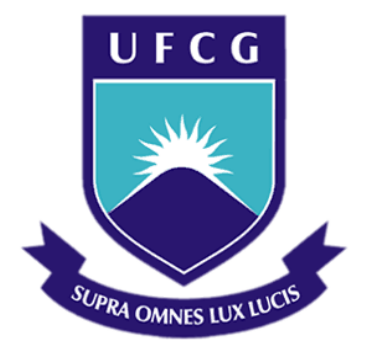

## **Universidade Federal de Campina Grande**

## **Centro de Engenharia Elétrica e Informática**

Curso de Graduação em Engenharia Elétrica

LAÍS LEAL MENDES

## SIMULAÇÃO DE CONVERSORES CC-CC EM TEMPO REAL COM FPGA

Campina Grande, Paraíba Julho de 2015

LAÍS LEAL MENDES

## SIMULAÇÃO DE CONVERSORES CC-CC EM TEMPO REAL COM FPGA

*Relatório de estágio supervisionado submetido à Unidade Acadêmica de Engenharia Elétrica da Universidade Federal de Campina Grande como parte dos requisitos necessários para a obtenção do grau de Bacharel em Ciências no Domínio da Engenharia Elétrica.* 

Área de Concentração: Processamento de Energia

Orientador: Professor Alexandre Cunha Oliveira, D. Sc.

> Campina Grande, Paraíba Julho de 2015

## SIMULAÇÃO DE CONVERSORES CC-CC EM TEMPO REAL COM FPGA

*Relatório de estágio supervisionado submetido à Unidade Acadêmica de Engenharia Elétrica da Universidade Federal de Campina Grande como parte dos requisitos necessários para a obtenção do grau de Bacharel em Ciências no Domínio da Engenharia Elétrica.* 

Área de Concentração: Processamento de Energia

Aprovado em  $1 / 1$ 

**Professor Avaliador** Universidade Federal de Campina Grande Avaliador

**Professor Alexandre Cunha Oliveira, D. Sc.** Universidade Federal de Campina Grande Orientador, UFCG

Dedico este trabalho a Deus primeiramente, por ter me permitido chegar até aqui e aos meus pais, os quais jamais mediram esforços na minha educação e sempre estiveram ao meu lado.

### AGRADECIMENTOS

Agradeço a Deus, por cada etapa vencida para chegar até aqui, nas quais Ele sempre esteve ao meu lado.

Agradeço a UFCG, pelas condições oferecidas, que me permitiram concluir este trabalho.

Agradeço aos meus pais, Luiza e Riró, por todo o esforço realizado na minha educação, pelos valores morais que me ensinaram e por todo o apoio que sempre me dão.

Agradeço em especial ao meu orientador, Prof. Alexandre Cunha Oliveira, pela enorme paciência, pela amizade e pelo tempo dedicado a cada dúvida, a cada detalhe desse trabalho, o qual não seria possível sem o seu apoio.

Agradeço aos amigos feitos nesse curso, Rayan, Milena, Plateny, Thiago e Vidal, os quais sempre estiveram ao meu lado em toda a caminhada.

Enfim, agradeço a todos que de alguma forma, passaram pela minha vida e sonharam esse sonho comigo.

v

*"Porque são nossos sonhos e só nós sabemos o quanto nos custa sonhá-los...."*

## RESUMO

Este trabalho consiste no relatório final elaborado ao término das atividades de Estágio Supervisionado, realizado no Laboratório de Eletrônica Industrial e Acionamento de Máquinas (LEIAM) da Universidade Federal de Campina Grande (UFCG). No estágio realizou-se a simulação de conversores CC-CC utilizando FPGA, onde foi desenvolvida a modelagem em tempo real dos conversores. Encontram-se aqui descritas as etapas do estágio, desde o desenvolvimento dos modelos dos conversores até sua implementação.

Palavras-chave: Conversores CC-CC. Conversores com FPGA. Conversor Boost. Conversor Buck. Conversor Buck-Boost.

### ABSTRACT

This work is the final report that must be done at the end of internship activities, held at the Laboratory of Industrial Electronics and Machinery Driving (LEIAM) located at the Federal University of Campina Grande (UFCG). The internship was based on simulation of CC-CC converters using FPGA, where the real time modeling of the converters was done. The steps necessary to successfully accomplish the internship tasks are described in this document, from the development of the converters' models to them implementation.

**Keywords:** CC-CC Converters. Converters with FPGA. Boost converter. Buck Converter. Buck-Boost converter.

# LISTA DE ILUSTRAÇÕES

<span id="page-8-29"></span><span id="page-8-28"></span><span id="page-8-27"></span><span id="page-8-26"></span><span id="page-8-25"></span><span id="page-8-24"></span><span id="page-8-23"></span><span id="page-8-22"></span><span id="page-8-21"></span><span id="page-8-20"></span><span id="page-8-19"></span><span id="page-8-18"></span><span id="page-8-17"></span><span id="page-8-16"></span><span id="page-8-15"></span><span id="page-8-14"></span><span id="page-8-13"></span><span id="page-8-12"></span><span id="page-8-11"></span><span id="page-8-10"></span><span id="page-8-9"></span><span id="page-8-8"></span><span id="page-8-7"></span><span id="page-8-6"></span><span id="page-8-5"></span><span id="page-8-4"></span><span id="page-8-3"></span><span id="page-8-2"></span><span id="page-8-1"></span><span id="page-8-0"></span>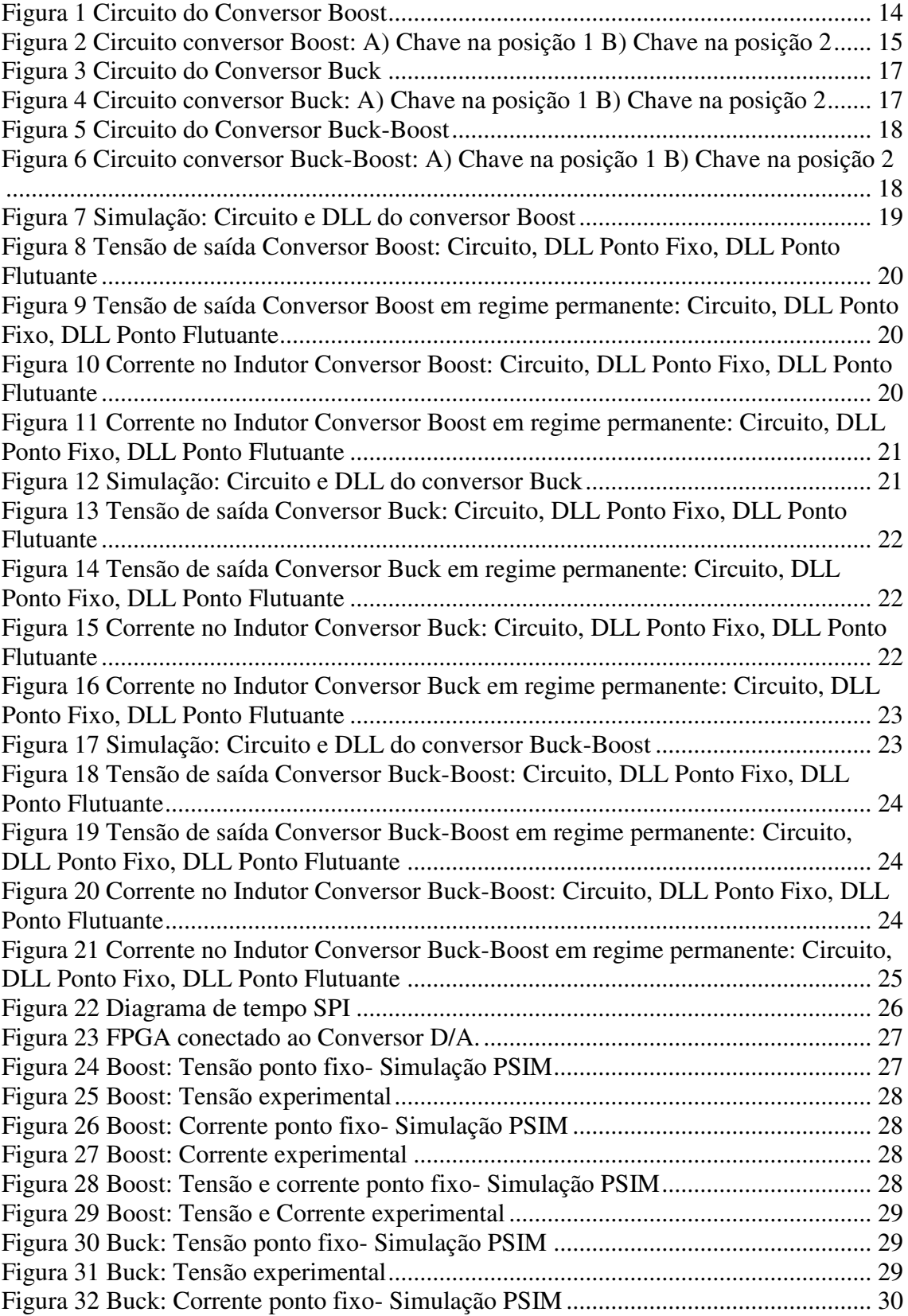

<span id="page-9-7"></span><span id="page-9-6"></span><span id="page-9-5"></span><span id="page-9-4"></span><span id="page-9-3"></span><span id="page-9-2"></span><span id="page-9-1"></span><span id="page-9-0"></span>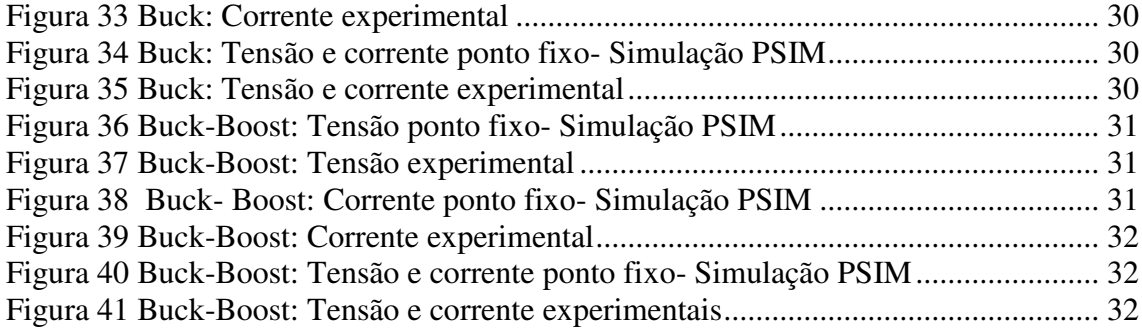

# SUMÁRIO

<span id="page-10-18"></span><span id="page-10-17"></span><span id="page-10-16"></span><span id="page-10-15"></span><span id="page-10-14"></span><span id="page-10-13"></span><span id="page-10-12"></span><span id="page-10-11"></span><span id="page-10-10"></span><span id="page-10-9"></span><span id="page-10-8"></span><span id="page-10-7"></span><span id="page-10-6"></span><span id="page-10-5"></span><span id="page-10-4"></span><span id="page-10-3"></span><span id="page-10-2"></span><span id="page-10-1"></span><span id="page-10-0"></span>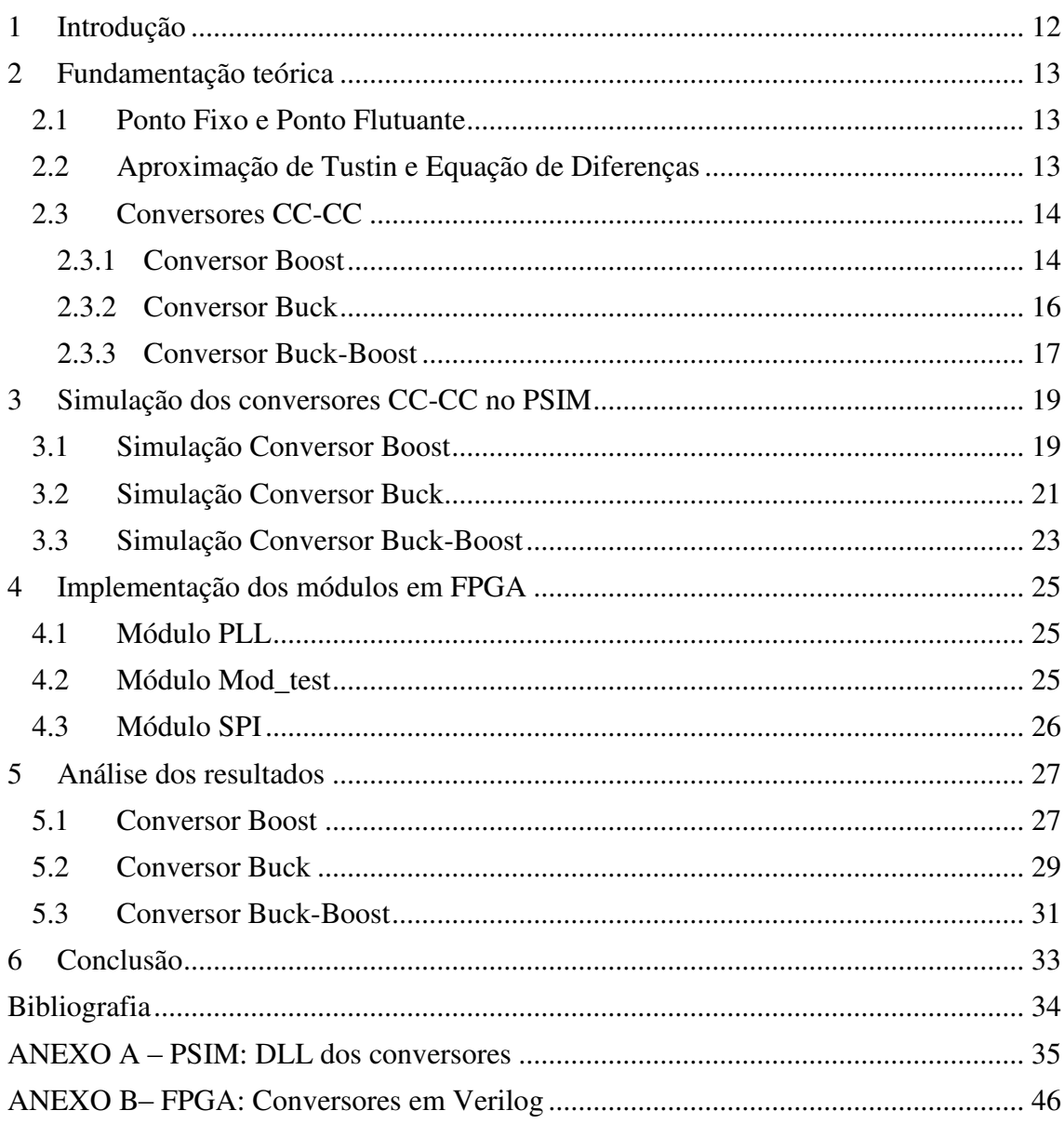

## 1 INTRODUÇÃO

Este trabalho consiste na descrição das atividades desenvolvidas durante a disciplina de Estágio Supervisionado realizado no Laboratório de Eletrônica Industrial e Acionamento de Máquinas (LEIAM) da Universidade Federal de Campina Grande (UFCG). No estágio foi realizada a simulação de Conversores CC-CC utilizando FPGA, na qual é feita a modelagem em tempo real dos conversores.

O LEIAM localiza-se no bloco CH da UFCG e desenvolve atualmente projetos na área de qualidade de energia, fontes alternativas de energia e acionamento e controle de máquinas elétricas. Algumas empresas como a Eletrobrás financiam pesquisas realizadas no LEIAM.

Os projetos de pesquisa do laboratório são desenvolvidos pelos professores e alunos do doutorado, mestrado e graduação. A infraestrutura do laboratório dispõe de computadores, dispositivos de medição, instrumentação e aquisição de dados, máquina elétricas e dispositivos de eletrônica de potência.

Montagens utilizando indutores são uma das maiores dificuldades encontradas neste laboratório, uma vez que não existem muitas opções comerciais e desenvolver um indutor manualmente nem sempre é viável. Algumas montagens deste laboratório passam meses à espera do indutor adequado.

Este estágio teve como proposta, a simulação de conversores CC-CC em tempo real com o uso de FPGA. Com ele, objetivou-se observar a possibilidade de simulação em tempo real de determinados circuitos que utilizam indutores. Como os resultados obtidos foram satisfatórios e muito próximos dos reais, o uso de simulação em tempo real torna-se uma alternativa aos circuitos que utilizam indutores deste laboratório.

As etapas desenvolvidas no estágio foram: estudo dos circuitos dos conversores a serem desenvolvidos (Buck, Boost e Buck-Boost), discretização e obtenção da equação de diferenças dos modelos dos conversores CC-CC, modelagem dos conversores em FPGA e a análise comparativa dos resultados simulados com os resultados experimentais.

Nesse trabalho é feita inicialmente uma fundamentação teórica para explicitar o funcionamento dos conversores Buck, Boost e Buck-Boost, as equações que os definem e seus modelos discretizados. A etapa seguinte é composta da simulação dos conversores utilizando o PSIM, onde a FPGA é simulada pelo uso de DLLs. Posteriormente é mostrada a implementação dos módulos dos conversores, e da comunicação com o conversor D/A em FPGA. Por fim, é apresentada uma análise comparativa dos resultados simulados com os experimentais.

## 2 FUNDAMENTAÇÃO TEÓRICA

Nesta seção é apresentada a fundamentação teórica dos temas que se mostraram indispensáveis para o desenvolvimento desse trabalho.

#### 2.1 PONTO FIXO E PONTO FLUTUANTE

O ponto fixo e o ponto flutuante são representações para números fracionários. A vantagem do ponto flutuante em relação ao ponto fixo é que ele apresenta programação facilitada, uma vez que sua faixa dinâmica é automática.

Nesse trabalho usaremos as duas representações como critério de comparação, mas para a FPGA será usado ponto fixo que é a representação com a qual ela será operada.

Para fazer a transformação das variáveis dos conversores para ponto fixo, foi utilizada a equação:

$$
N_Q = \frac{N}{Base} * (2^Q - 1)
$$

Onde a "Base" utilizada para tensão foi de 100 V e de corrente foi de 50 V. O "Q" indica a base do ponto fixo. Utilizou-se a representação Q20 para as variáveis e Q17 para as saídas (Tensão no capacitor e corrente no indutor). "N" é a variável e " $N_0$ " é a variável em ponto fixo.

### 2.2 APROXIMAÇÃO DE TUSTIN E EQUAÇÃO DE DIFERENÇAS

Para realizar a discretização dos modelos dos conversores CC-CC para uso no FPGA dois conceitos se fizeram de grande importância: a aproximação de Tustin e a equação de diferenças.

A aproximação de Tustin é uma técnica de discretização simples, na qual a aproximação mantém a característica de linearidade do sistema.

Para obter G(z) a partir de G(s) basta fazer a substituição de variáveis como segue:

$$
s = \frac{2(Z-1)}{T(Z+1)}
$$

Já a equação de diferenças pode ser escrita utilizando operações de avanço ou de atraso, as duas formulações são equivalentes. Porém para sistemas reais, faz necessário que a equação seja realizável (causal), podendo ser escrita apenas com operações de atraso. O método mais simples de

solução de uma equação de diferenças é o iterativo, que é a solução adequada para computadores. Para isso a equação deve se encontrar na forma:

$$
Y[n] = -a_1Y[n-1] + \cdots - a_nY[n-N] + b_0X[n] + \cdots.
$$

Os modelos dos conversores, discretizados pela aproximação de Tustin, serão escritos de acordo com essa equação de diferenças, para facilitar a sua solução por computadores.

### 2.3 CONVERSORES CC-CC

Os conversores CC-CC são amplamente empregados em fontes de alimentação chaveadas e em acionamento de motores de corrente contínua. Apresentam duas topologias básicas: o conversor CC-CC abaixador de tensão (conversor Buck) e o conversor CC-CC elevador de tensão (conversor Boost). A combinação dessas duas estruturas resulta no conversor CC-CC abaixador-elevador de tensão (conversor Buck-Boost).

Os conversores CC-CC possuem dois modos de funcionamento, condução contínua ou condução descontínua. O modo de condução é caracterizado pela corrente no indutor. Em regime permanente, se a corrente não atinge o valor zero, então o conversor está operando no modo de condução contínua (CCM – continuous conduction mode). Se a corrente atinge o valor zero a cada etapa de comutação, então se está operando no modo de condução descontínua (DCM descontinuous conduction mode). (Petry, 2014)

Os conversores CC-CC simulados nesse estágio apresentam-se em modo de condução contínua.

A seguir serão modelados os três principais tipos de conversores CC-CC. Seu modelo discretizado será determinado para sua implementação em FPGA.

#### 2.3.1 CONVERSOR BOOST

O circuito do conversor Boost pode ser observado na [Figura 1.](#page-13-0)

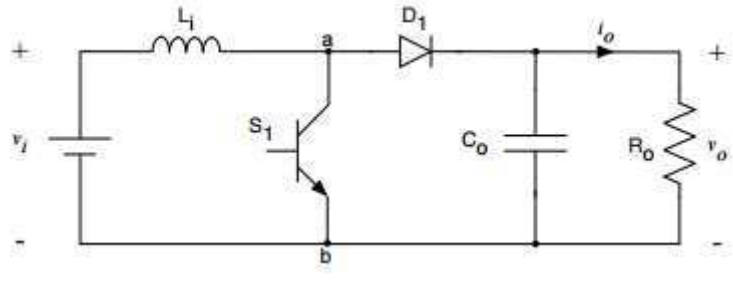

<span id="page-13-0"></span>FIGURA 1 CIRCUITO DO CONVERSOR BOOST

Os modos de operação da chave podem ser observados na [Figura 2.](#page-14-0)

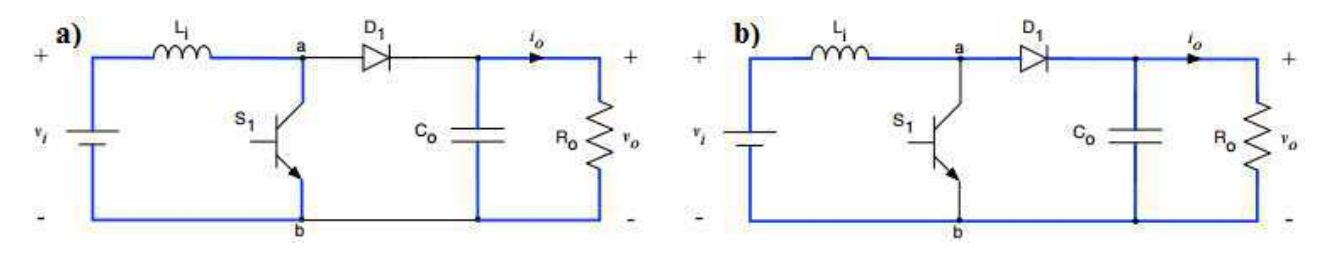

<span id="page-14-0"></span>FIGURA 2 CIRCUITO CONVERSOR BOOST: A) CHAVE NA POSIÇÃO 1 B) CHAVE NA POSIÇÃO 2

Quando a chave está na posição 1, temos do lado esquerdo do circuito a):

$$
Vl=Vi
$$

Sendo  $VI = \frac{L}{I}$  $\frac{du}{dt}$ , e aplicando a transformada de Laplace:

$$
VI = L[sI - i(0)]
$$

$$
VI = Lsl - i(0)L
$$

Aplicando a aproximação de Tustin, anteriormente explicada e desprezando i(0), tem-se:

$$
Vl = \frac{2(Z-1)}{T(Z+1)}LI \qquad (1)
$$

Rearranjando a equação (1):

$$
TZVl + TVl = 2ZLI - 2Li
$$

Dividindo-a por Z:

$$
TVI + Z^{-1}TVI = 2LI - 2LIZ^{-1}
$$

Portanto:

$$
2Li(k) = TVl(k) + TVl(k-1) + 2Li(k-1)
$$

$$
i(k) = \frac{T}{2L}[Vl(k) + Vl(k-1)] + i(k-1)
$$

Como  $VI(k) = Vi$  e  $Vi(k - 1) = Vi(k) = Vi$ , pois a tensão de entrada é constante, tem-se:

$$
i(k) = \frac{T}{L}Vi + i(k-1)
$$

Onde T é o passo de cálculo.

No lado direito do circuito a), temos:

$$
ic = -ir
$$

Sendo  $ic = \frac{c}{c}$  $\frac{dv}{dt}$ , e aplicando a transformada de Laplace:

$$
Ic = C[sVc - vc(0)]
$$

Desprezando  $vc(0)$ , e aplicando a aproximação de Tustin tem-se:

$$
Ic = \frac{2(Z-1)}{T(Z+1)}CVc \quad (2)
$$

Rearranjando a equação (2):

$$
Vc(k) = \frac{T}{2C} [ic(k) + ic(k-1)] + CVc(k-1)
$$

Substituindo *ic*(*k*) por  $-\frac{Vc(k)}{R}$  $\frac{(\kappa)}{R}$ :

$$
Vc(k) = \frac{T}{2C} \left[ -\frac{Vc(k)}{R} - \frac{Vc(k-1)}{R} \right] + CVc(k-1)
$$

$$
Vc(k) = \frac{T}{2CR} \left[ Vc(k-1) + Vc(k-2) \right] + Vc(k-1)
$$

<span id="page-15-0"></span>Quando a chave está na posição 2:

$$
vl = vi - vc
$$
  
TZVI + TVl - TZVc - TVc = 2L(ZI – I)  

$$
\frac{T}{2L}[Vl(k) + Vl(k-1) - Vc(k) - Vc(k-1) + i(k-1) = i(k)
$$

Portanto:

$$
i(k) = \frac{T}{L}Vi - \frac{T}{2L}[Vc(k) + Vc(k-1)] + i(k-1)
$$
  

$$
i(k) = \frac{T}{L}Vi - \frac{T}{2L}[Vc(k-1) + Vc(k-2)] + i(k-1)
$$

De  $ic = il - ir$ , temos:

$$
Vc(k) = \frac{T}{2CR}[-Vc(k-1) - Vc(k-2)] + \frac{T}{2C}[i(k) + i(k-1)] + Vc(k-1)
$$

Em resumo:

Chave na posição 1:

$$
i(k) = \frac{T}{L}Vi + i(k - 1)
$$

$$
Vc(k) = \frac{T}{2CR} [Vc(k - 1) + Vc(k - 2)] + Vc(k - 1)
$$

Chave na posição 2:

$$
i(k) = \frac{T}{L}Vi - \frac{T}{2L}[Vc(k-1) + Vc(k-2)] + i(k-1)
$$

$$
Vc(k) = \frac{T}{2CR}[-Vc(k-1) - Vc(k-2)] + \frac{T}{2C}[i(k) + i(k-1)] + Vc(k-1)
$$

De posse das quatro equações que modelam o funcionamento do Conversor Boost (equações de corrente no indutor e tensão no capacitor para as duas posições da chave) pode-se realizar sua simulação utilizando FPGA.

#### 2.3.2 CONVERSOR BUCK

O circuito do conversor Buck pode ser observado na [Figura 3.](#page-15-0)

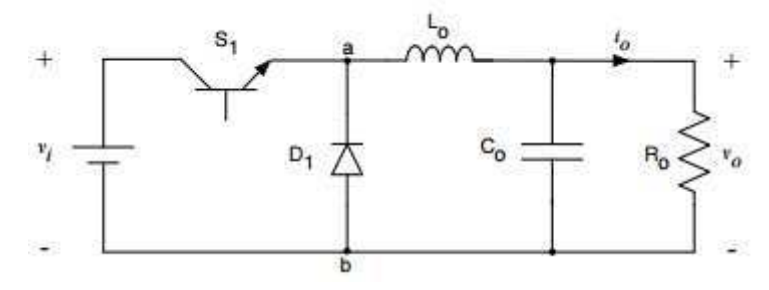

FIGURA 3 CIRCUITO DO CONVERSOR BUCK

Os modos de operação da chave podem ser observados na [Figura 4.](#page-16-0)

<span id="page-16-1"></span>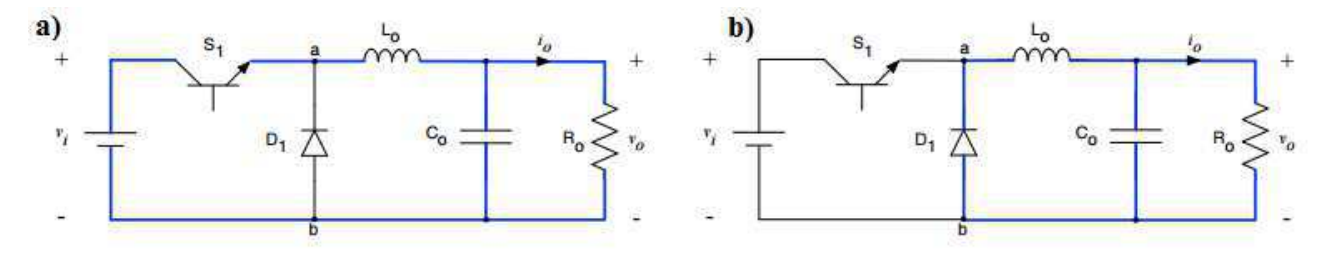

FIGURA 4 CIRCUITO CONVERSOR BUCK: A) CHAVE NA POSIÇÃO 1 B) CHAVE NA POSIÇÃO 2

<span id="page-16-0"></span>Analogamente ao desenvolvimento observado na seção 2.3.1 para obtenção das equações que modelam o conversor Boost, foram obtidas as equações que modelam o conversor Buck:

Chave na posição 1:

$$
i(k) = \frac{T}{L}Vi - \frac{T}{2L}[Vc(k-1) + Vc(k-2)] + i(k-1)
$$

$$
Vc(k) = \frac{T}{2C}[i(k) + i(k-1)] - \frac{T}{2CR}[Vc(k-1) + Vc(k-2)] + Vc(k-1)
$$

Chave na posição 2:

$$
i(k) = \frac{T}{2L} [Vc(k-1) + Vc(k-2)] + i(k-1)
$$

$$
Vc(k) = \frac{T}{2C} [i(k) + i(k-1)] - \frac{T}{2CR} [Vc(k-1) + Vc(k-2)] + Vc(k-1)
$$

De posse das quatro equações que modelam o funcionamento do Conversor Buck (equações de corrente no indutor e tensão no capacitor para as duas posições da chave) pode-se realizar sua simulação utilizando FPGA.

#### 2.3.3 CONVERSOR BUCK-BOOST

O circuito do conversor Buck-Boost pode ser observado na [Figura 5.](#page-16-1)

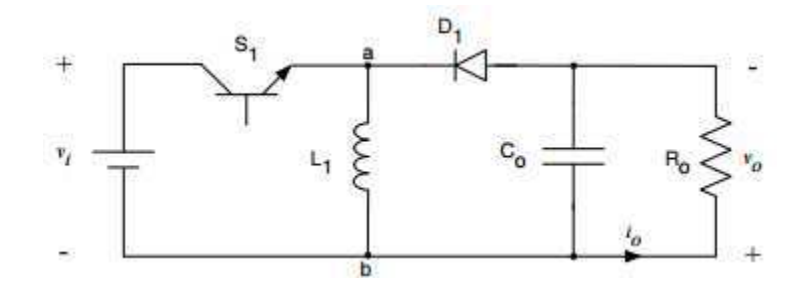

FIGURA 5 CIRCUITO DO CONVERSOR BUCK-BOOST

Os modos de operação da chave podem ser observados na [Figura 6.](#page-17-0)

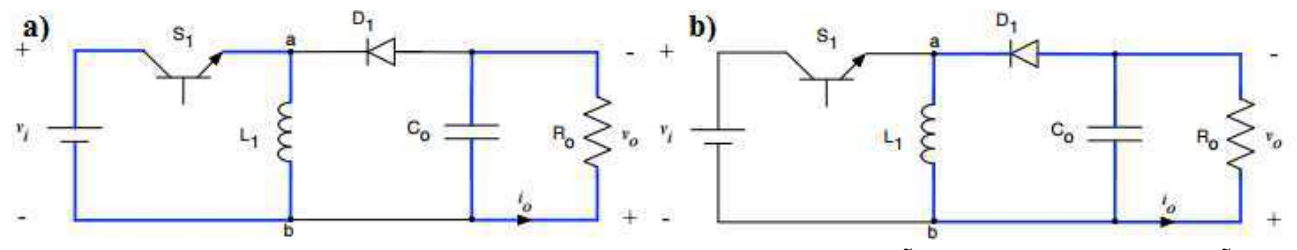

<span id="page-17-0"></span>FIGURA 6 CIRCUITO CONVERSOR BUCK-BOOST: A) CHAVE NA POSIÇÃO 1 B) CHAVE NA POSIÇÃO 2

Analogamente ao desenvolvimento observado na seção 2.3.1 para obtenção das equações que modelam o conversor Boost, foram obtidas as equações que modelam o conversor Buck-Boost:

Chave na posição 1:

$$
i(k) = \frac{T}{L}Vi + i(k - 1)
$$

$$
Vc(k) = -\frac{T}{2CR}[Vc(k - 1) + Vc(k - 2)] + Vc(k - 1)
$$

Chave na posição 2:

$$
i(k) = \frac{T}{2L} [Vc(k-1) + Vc(k-2)] + i(k-1)
$$

$$
Vc(k) = \frac{T}{2C} [i(k) + i(k-1)] - \frac{T}{2CR} [Vc(k-1) + Vc(k-2)] + Vc(k-1)
$$

De posse das quatro equações que modelam o funcionamento do Conversor Buck-Boost (equações de corrente no indutor e tensão no capacitor para as duas posições da chave) pode-se realizar sua simulação utilizando FPGA.

## 3 SIMULAÇÃO DOS CONVERSORES CC-CC NO PSIM

Para a simulação dos conversores CC-CC no PSIM foram desenvolvidos dois circuitos de cada tipo de conversor. Um circuito para simular os conversores com seus componentes elétricos e um circuito para simular a implementação dos conversores em FPGA com o uso de DLLs.

Os códigos das DLLs foram escritos na linguagem de programação C (códigos no Anexo A) e os conversores foram representados pelas equações de diferenças anteriormente explicitadas. Após a simulação, esses códigos foram recodificados em verilog para implementação dos módulos em FPGA.

Analisaram-se as curvas de tensão de saída do conversor e corrente do indutor para os três tipos de conversores aqui representados. A análise para a simulação com FPGA foi ainda dividida em duas: análise em ponto fixo e análise em ponto flutuante.

As entradas das DLLs são os parâmetros do circuito, como o valor do indutor, do capacitor, do resistor e da tensão de entrada e as saídas são as curvas de corrente e tensão do circuito e de seus parâmetros.

### 3.1 SIMULAÇÃO CONVERSOR BOOST

Para a simulação do conversor Boost, os seguintes parâmetros foram considerados:  $Vi = 10V$   $C = 330 \mu F$   $L = 50 \mu H$   $R = 2.5 \Omega$   $Vo = 13 V$   $f = 20 \ kHz$   $T = 100 \ ns$ O circuito simulado correspondente ao conversor Boost pode ser observado na [Figura 7.](#page-18-0)

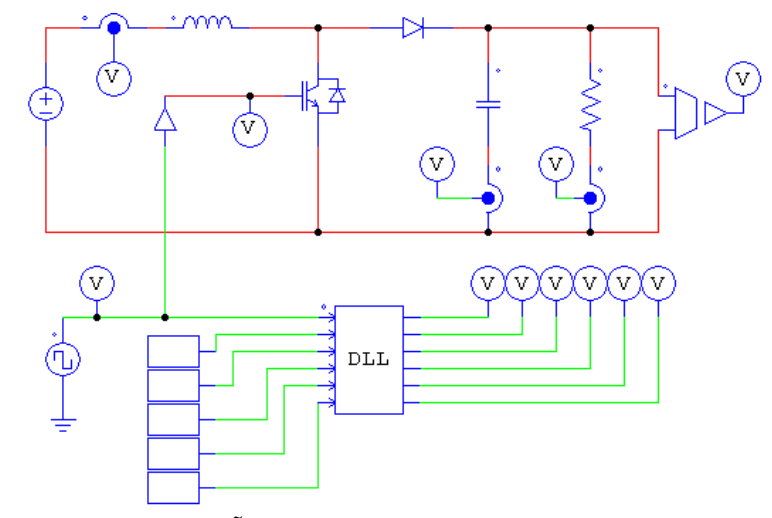

<span id="page-18-0"></span>FIGURA 7 SIMULAÇÃO: CIRCUITO E DLL DO CONVERSOR BOOST

Os resultados da simulação encontram-se nas [Figura 8,](#page-19-0) [Figura 9,](#page-19-1) [Figura 10](#page-19-2) e [Figura 11.](#page-19-3) A linha em vermelho representa a simulação do circuito elétrico, a linha em azul a simulação em ponto fixo e a linha em verde a simulação em ponto flutuante.

<span id="page-19-3"></span>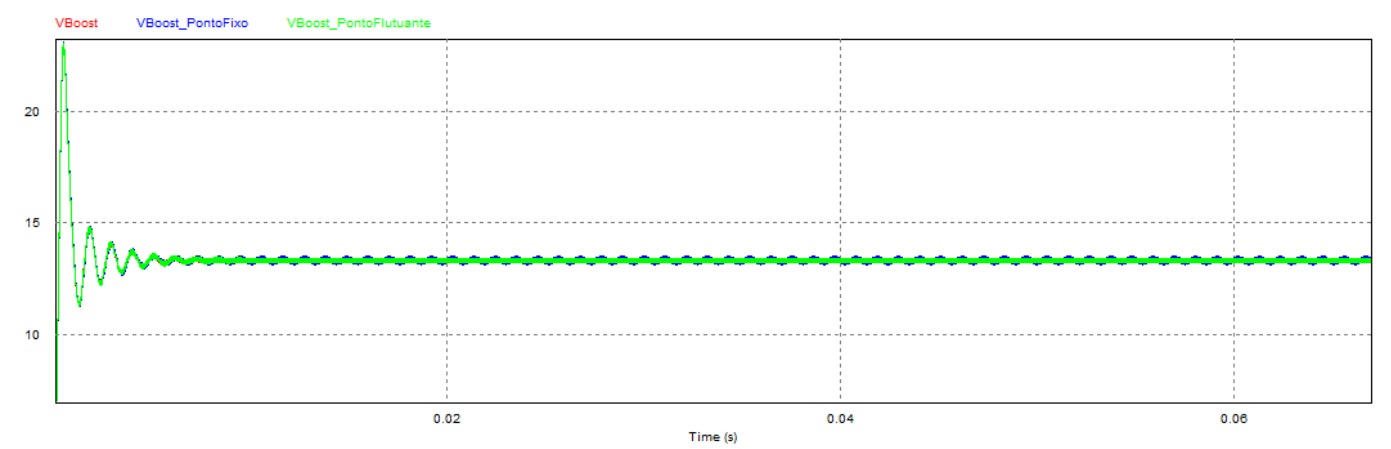

<span id="page-19-0"></span>FIGURA 8 TENSÃO DE SAÍDA CONVERSOR BOOST: CIRCUITO, DLL PONTO FIXO, DLL PONTO FLUTUANTE

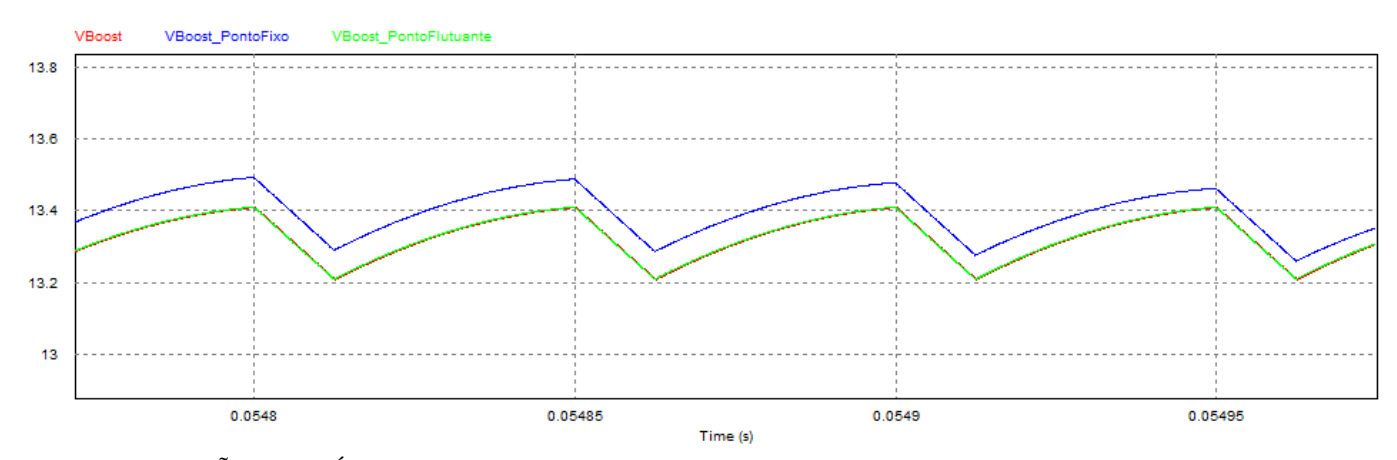

<span id="page-19-1"></span>FIGURA 9 TENSÃO DE SAÍDA CONVERSOR BOOST EM REGIME PERMANENTE: CIRCUITO, DLL PONTO FIXO, DLL PONTO FLUTUANTE

<span id="page-19-2"></span>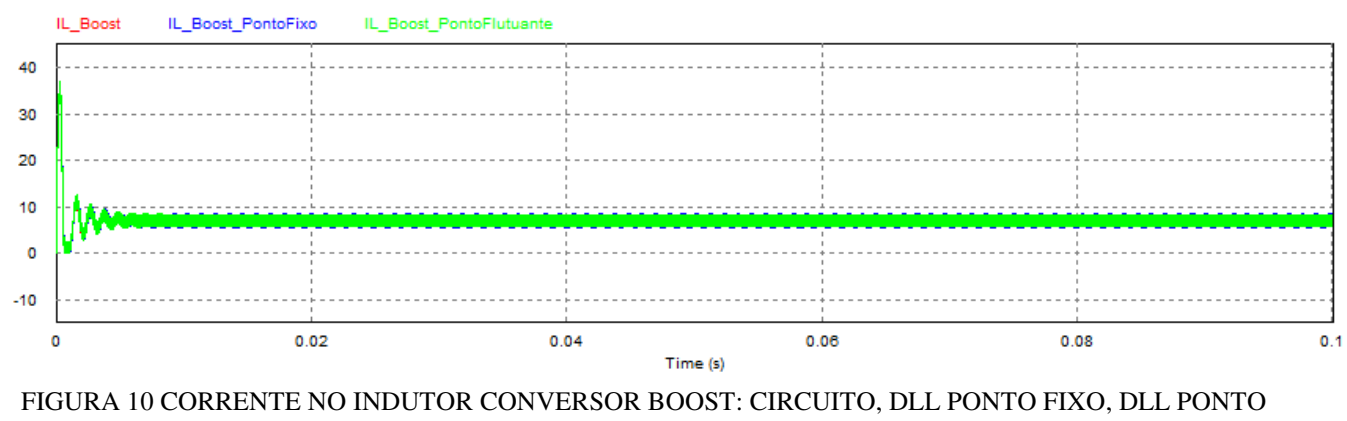

FLUTUANTE

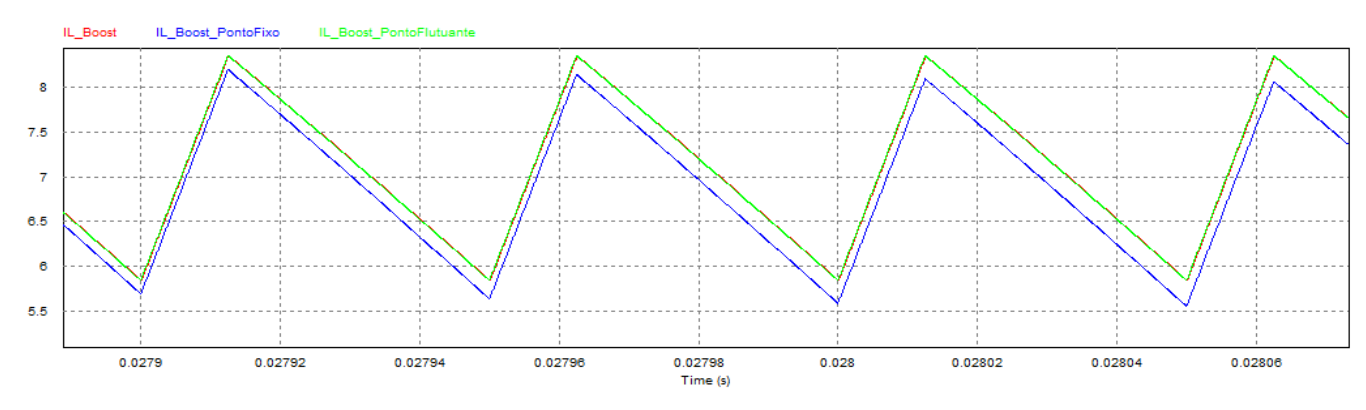

<span id="page-20-2"></span>FIGURA 11 CORRENTE NO INDUTOR CONVERSOR BOOST EM REGIME PERMANENTE: CIRCUITO, DLL PONTO FIXO, DLL PONTO FLUTUANTE

<span id="page-20-0"></span>É possível observar pela análise dos gráficos da [Figura 8](#page-20-0) e Figura 10 que os circuitos tiveram os resultados esperados tanto para a corrente no indutor quanto para a tensão de saída. Já as [Figura 9](#page-20-1) e [Figura 11](#page-20-2) trazem os mesmos gráficos, ampliados no regime permanente, podendo ser observado que o circuito simulado com componentes elétricos e o circuito simulado com DLL em ponto flutuante apresentam-se quase idênticos, apresentando-se ligeiramente diferente apenas o circuito simulado com DLL em ponto fixo, como esperado.

### 3.2 SIMULAÇÃO CONVERSOR BUCK

<span id="page-20-1"></span>Para a simulação do conversor Buck, os seguintes parâmetros foram considerados:  $Vi = 10 V$  $C = 330 \,\mu\text{F}$   $L = 50 \,\mu\text{H}$   $R = 2.5 \,\Omega$   $V = 5 V$   $f = 20 \,\text{kHz}$   $T = 100 \,\text{ns}$ O circuito simulado correspondente ao conversor Buck pode ser observado na [Figura 12.](#page-20-3)

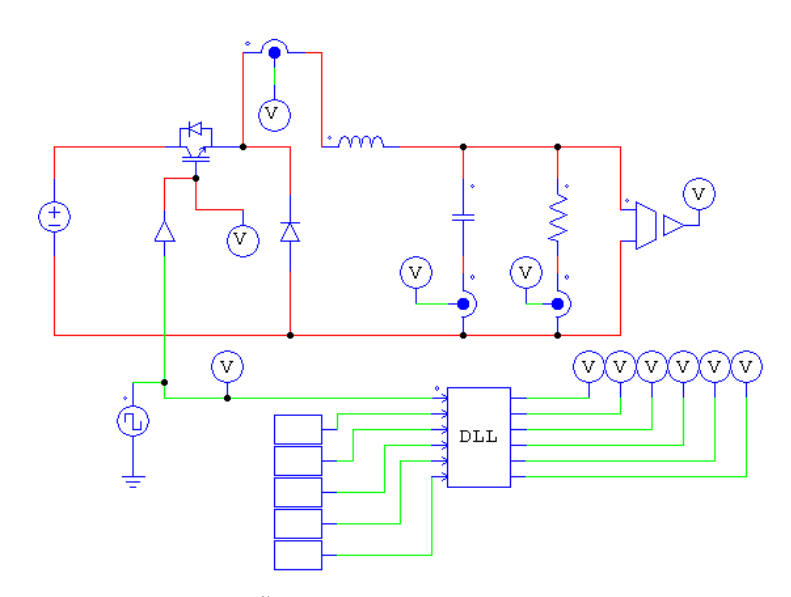

<span id="page-20-3"></span>FIGURA 12 SIMULAÇÃO: CIRCUITO E DLL DO CONVERSOR BUCK

Os resultados da simulação encontram-se nas [Figura 13,](#page-21-0) [Figura 14,](#page-21-1) [Figura 15](#page-21-2) e [Figura 16.](#page-21-3) A linha em vermelho representa a simulação do circuito elétrico, a linha em azul a simulação em ponto fixo e a linha em verde a simulação em ponto flutuante.

<span id="page-21-3"></span>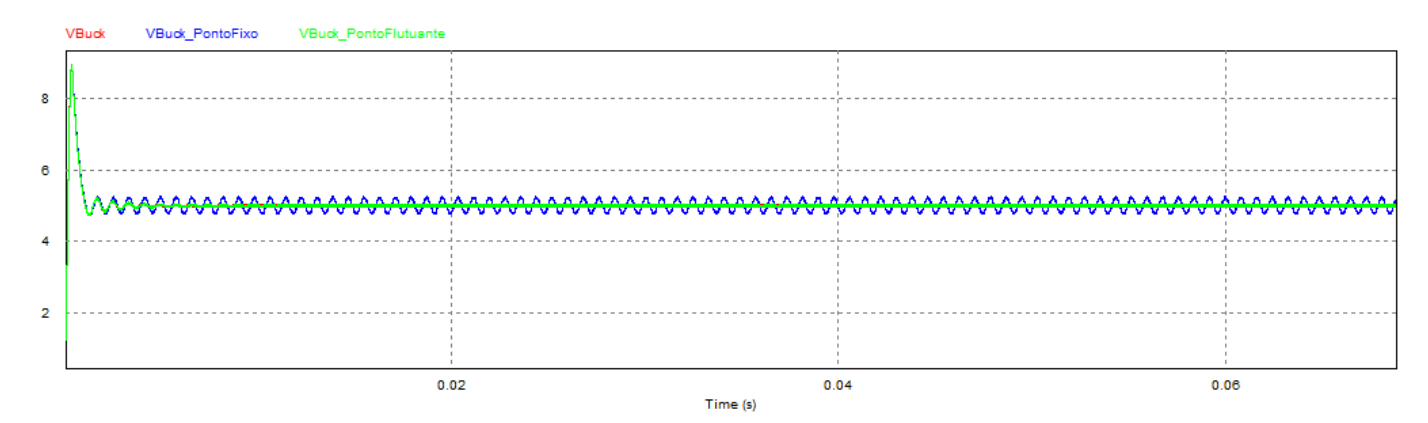

<span id="page-21-0"></span>FIGURA 13 TENSÃO DE SAÍDA CONVERSOR BUCK: CIRCUITO, DLL PONTO FIXO, DLL PONTO FLUTUANTE

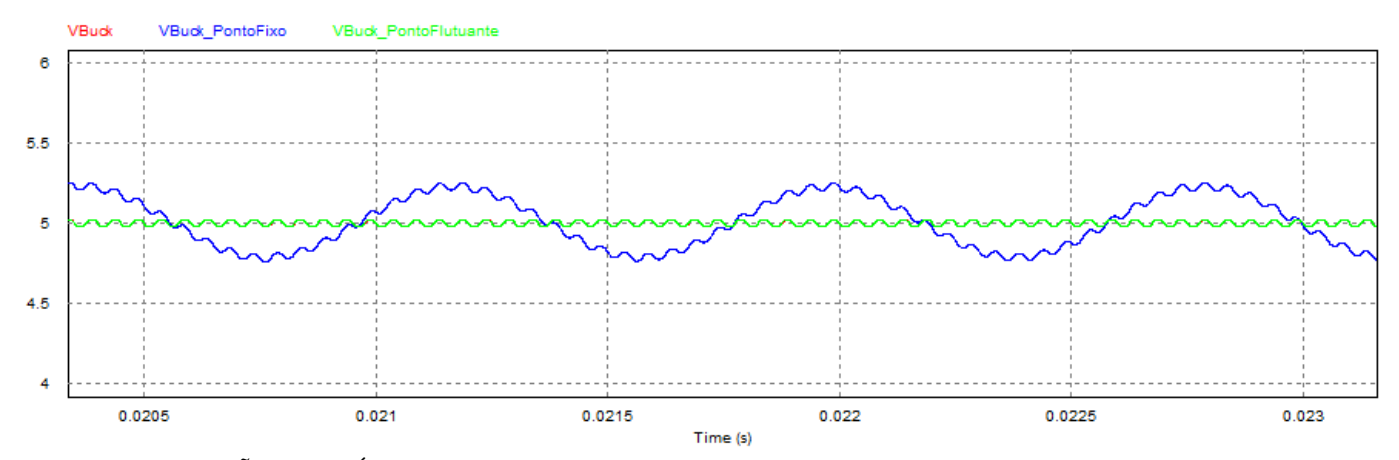

<span id="page-21-1"></span>FIGURA 14 TENSÃO DE SAÍDA CONVERSOR BUCK EM REGIME PERMANENTE: CIRCUITO, DLL PONTO FIXO, DLL PONTO FLUTUANTE

<span id="page-21-2"></span>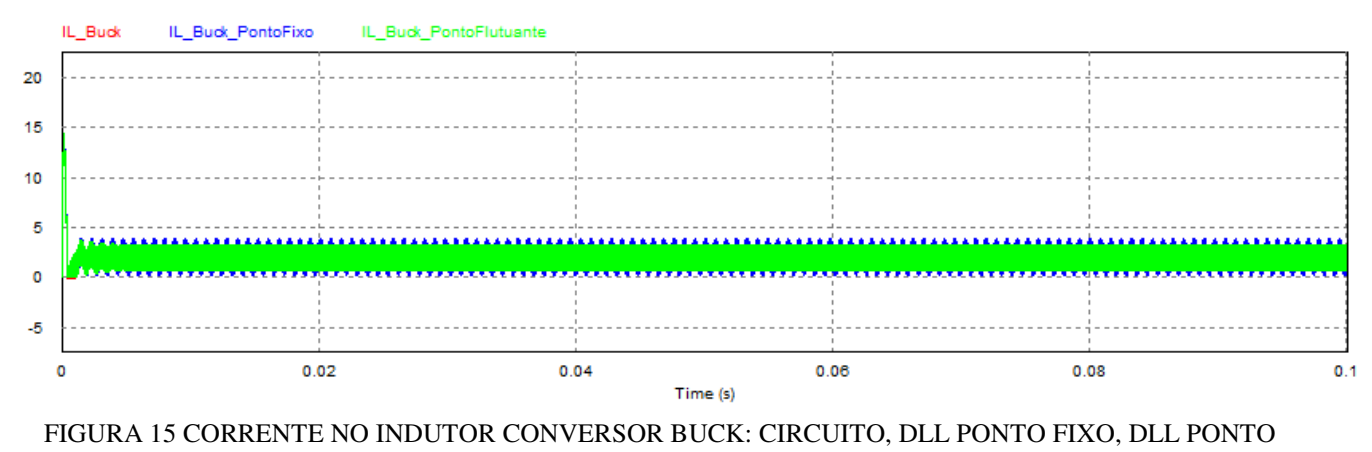

FLUTUANTE

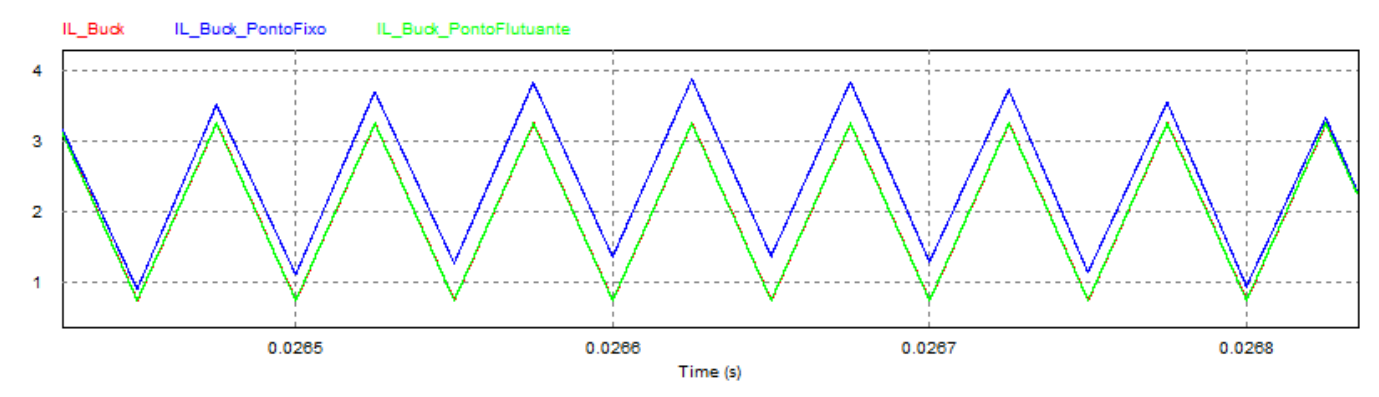

FIGURA 16 CORRENTE NO INDUTOR CONVERSOR BUCK EM REGIME PERMANENTE: CIRCUITO, DLL PONTO FIXO, DLL PONTO FLUTUANTE

<span id="page-22-0"></span>É possível observar pela análise dos gráficos da [Figura 13](#page-22-0) e Figura 15 que os circuitos tiveram os resultados esperados tanto para a corrente no indutor quanto para a tensão de saída. Já as Figura 14 e Figura 16 trazem os mesmos gráficos, ampliados no regime permanente, podendo ser observado que o circuito simulado com componentes elétricos e o circuito simulado com DLL em ponto flutuante apresentam-se quase idênticos, apresentando-se ligeiramente diferente apenas o circuito simulado com DLL em ponto fixo, como esperado.

### 3.3 SIMULAÇÃO CONVERSOR BUCK-BOOST

Para a simulação do conversor Buck-Boost, os seguintes parâmetros foram considerados:  $Vi = 10 V$  $C = 330 \,\mu\text{F}$   $L = 50 \,\mu\text{H}$   $R = 2.5 \,\Omega$   $V = -10 \,V$   $f = 20 \,kHz \,T = 100 \,ns$ O circuito simulado correspondente ao conversor Buck-Boost pode ser observado na Figura [17.](#page-22-1)

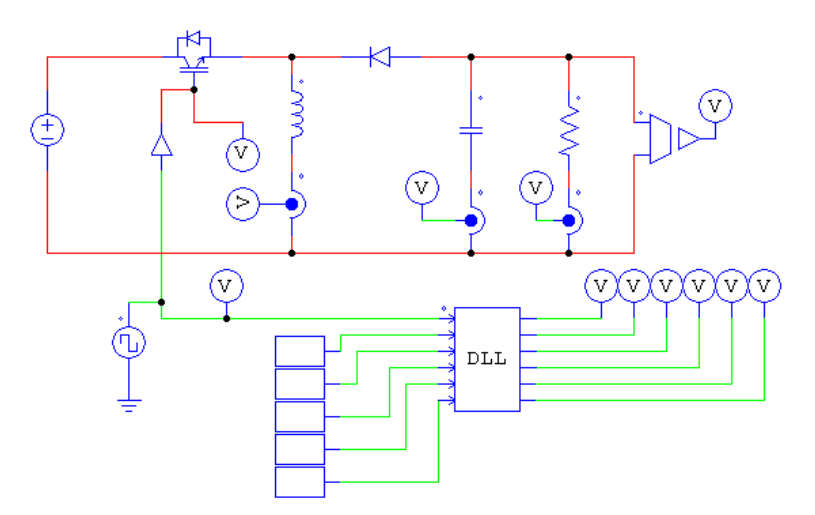

<span id="page-22-1"></span>FIGURA 17 SIMULAÇÃO: CIRCUITO E DLL DO CONVERSOR BUCK-BOOST

Os resultados da simulação encontram-se nas [Figura 18,](#page-23-0) [Figura 19,](#page-23-1) [Figura 20](#page-23-2) e [Figura 21.](#page-23-3) A linha em vermelho representa a simulação do circuito elétrico, a linha em azul a simulação em ponto fixo e a linha em verde a simulação em ponto flutuante.

<span id="page-23-3"></span>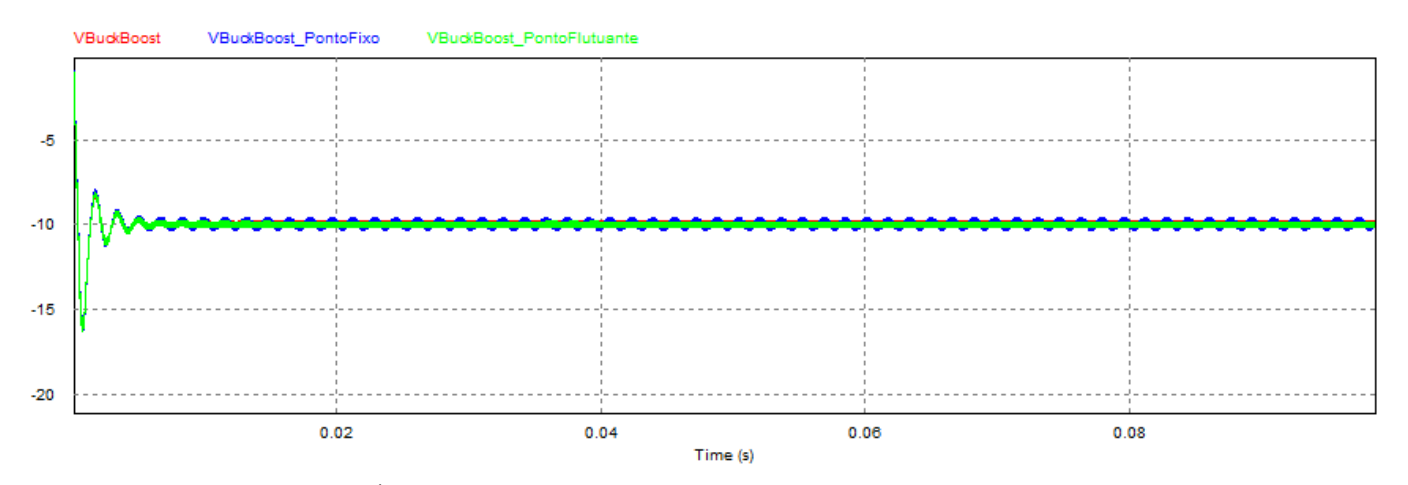

<span id="page-23-0"></span>FIGURA 18 TENSÃO DE SAÍDA CONVERSOR BUCK-BOOST: CIRCUITO, DLL PONTO FIXO, DLL PONTO FLUTUANTE

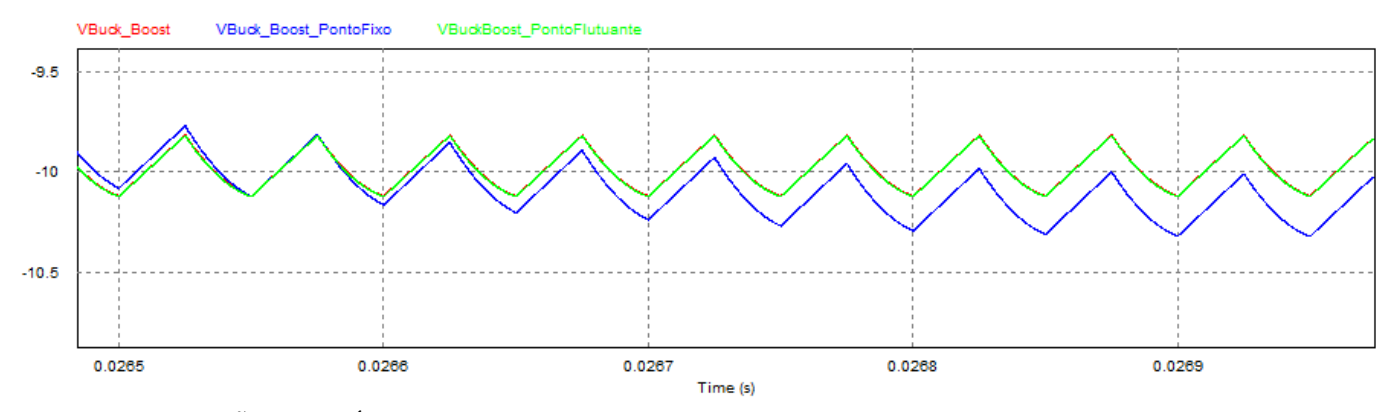

<span id="page-23-1"></span>FIGURA 19 TENSÃO DE SAÍDA CONVERSOR BUCK-BOOST EM REGIME PERMANENTE: CIRCUITO, DLL PONTO FIXO, DLL PONTO FLUTUANTE

<span id="page-23-2"></span>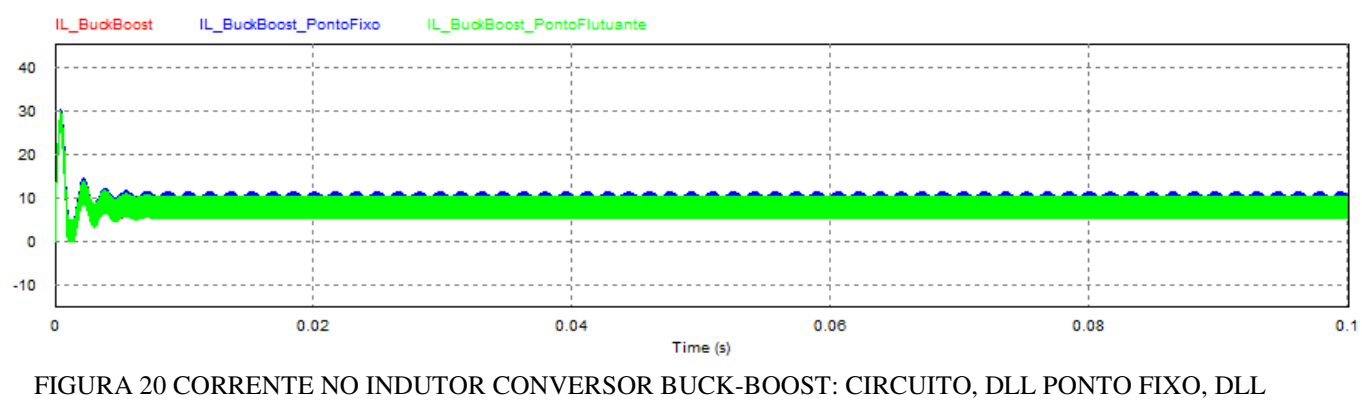

PONTO FLUTUANTE

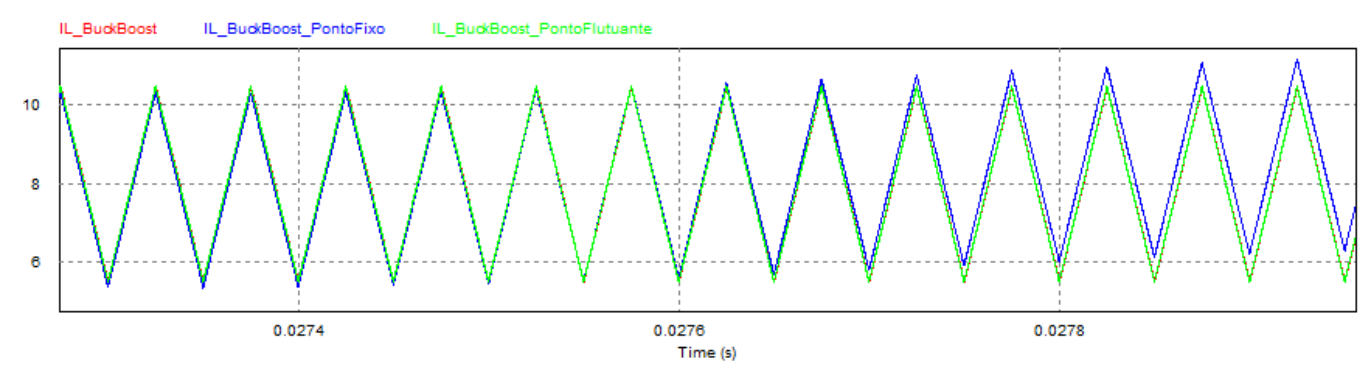

25

<span id="page-24-3"></span>FIGURA 21 CORRENTE NO INDUTOR CONVERSOR BUCK-BOOST EM REGIME PERMANENTE: CIRCUITO, DLL PONTO FIXO, DLL PONTO FLUTUANTE

É possível observar pela análise dos gráficos da [Figura 18](#page-24-0) e [Figura 20](#page-24-1) que os circuitos tiveram os resultados esperados tanto para a corrente no indutor quanto para a tensão de saída. Já as [Figura 19](#page-24-2) e [Figura 21](#page-24-3) trazem os mesmos gráficos, ampliados no regime permanente, podendo ser observado que o circuito simulado com componentes elétricos e o circuito simulado com DLL em ponto flutuante apresentam-se quase idênticos, apresentando-se ligeiramente diferente apenas o circuito simulado com DLL em ponto fixo, como esperado, sendo a corrente no indutor para o circuito simulado com DLL em ponto fixo o melhor resultado se comparado com os outros dois tipos de conversores descritos nesse trabalho.

## <span id="page-24-0"></span>4 IMPLEMENTAÇÃO DOS MÓDULOS EM FPGA

<span id="page-24-2"></span>A implementação dos módulos em FPGA foi realizada após a comprovação do modelo dos conversores CC-CC realizada utilizando as DLLs no PSIM. Foi utilizado o modelo em ponto fixo. Foram implementados 3 módulos: Mod\_test, PLL e SPI. O código completo em verilog encontra-se no Anexo B.

#### 4.1 MÓDULO PLL

O módulo PLL é um módulo pronto, disponível para uso no Quartus II. Colocou-se em sua entrado o clock de 50 Mhz da placa FPGA e ele gerou na saída um clock de 200 Mhz.

### <span id="page-24-1"></span>4.2 MÓDULO MOD\_TEST

No módulo Mod\_Test foram realizadas as seguintes implementações:

- Utilização do Clock de 200 Mhz gerado no PLL;
- Geração do sinal de controle dos conversores;
- Contador que conta até 20 para que a cada 100ns os dados sejam calculados. (Passo utilizado na simulação). Cada dado calculado gera um ponto da curva.;
- Geração dos sinais de dados dos conversores de acordo com a opção de conversor escolhida (utilizando as chaves). A cada 50 us uma amostra dos pontos da curva é enviada ao SPI.
- Envio dos oito canais de dados para SPI (1 canal por vez, ou seja, 24 bits por vez);
- Instanciação dos demais módulos.

### 4.3 MÓDULO SPI

 O módulo SPI (Serial Periferic Interface) é a interface periférica serial responsável pela comunicação entre o FPGA e o Conversor D/A. O módulo SPI recebe o dado de simulação vindo do módulo Mod\_Test e o transfere para o conversor Digital/Analógico. São 8 canais de dados e 24 bits por canal. A palavra de 24 bits recebida é composta por quatro bits de controle, quatro bits de endereço e 16 bits de dados, sendo esses bits enviados ao conversor do MSB ao LSB.

No diagrama de tempo da [Figura 22,](#page-25-0) é possível observar como é feita a transferência dos bits:

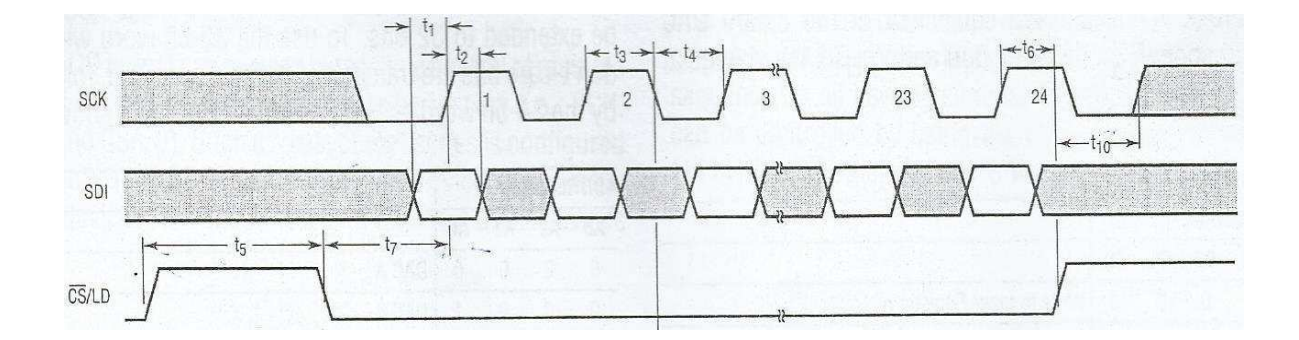

#### FIGURA 22 DIAGRAMA DE TEMPO SPI

<span id="page-25-0"></span>Os bits são recebidos pelo SDI enquanto CS está em zero, quando CS vai a um, o comando é executado. O pulso de clock é dado  $t_1$  segundos após o dado ser recebido, para garantir que o mesmo foi corretamente enviado. O clock mínimo é definido por t3 e t4 como sendo de 50 Mhz, porém utilizamos uma frequência muito menor, sendo o clock utilizado de 50 us.

## 5 ANÁLISE DOS RESULTADOS

Os resultados obtidos no experimento estão de acordo com o esperado. Todas as curvas apresentaram comportamento semelhante ao simulado, como pode ser observado nas figuras que seguem. A ligação do FPGA com o conversor D/A encontra-se na [Figura 23.](#page-26-0)

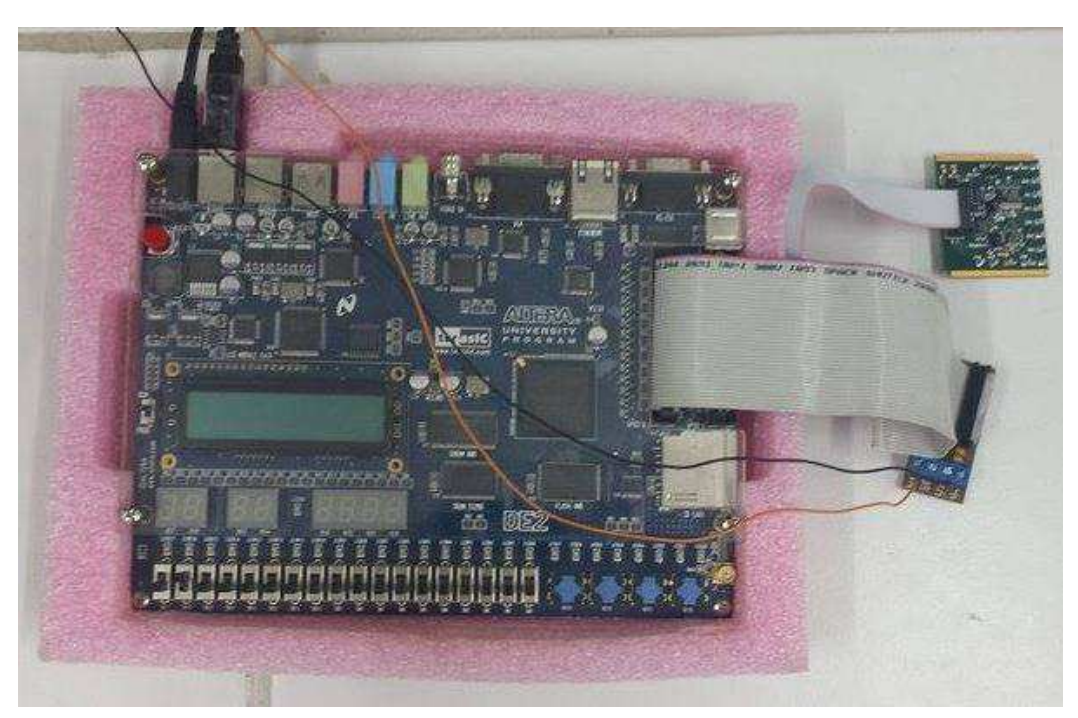

FIGURA 23 FPGA CONECTADO AO CONVERSOR D/A.

### <span id="page-26-0"></span>5.1 CONVERSOR BOOST

As curvas de corrente, tensão e corrente e tensão em um mesmo gráfico, referentes à simulação e a montagem experimental do conversor Boost podem ser observadas como segue:

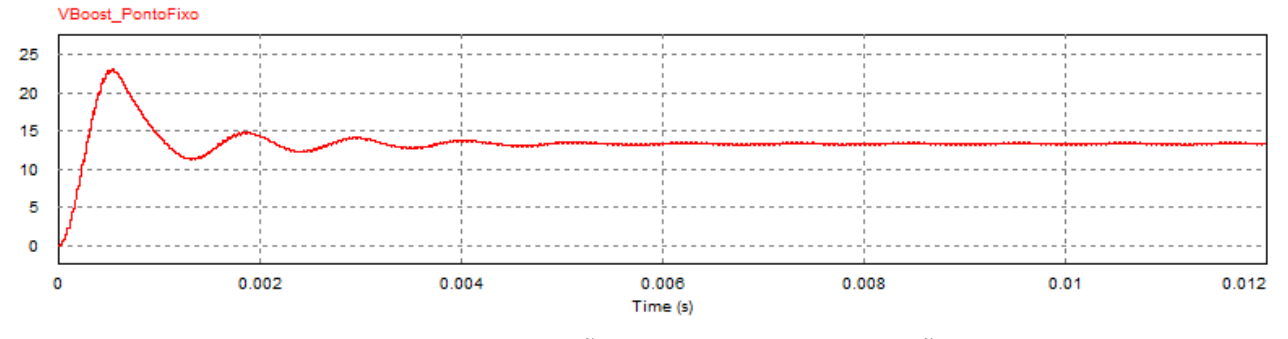

FIGURA 24 BOOST: TENSÃO PONTO FIXO- SIMULAÇÃO PSIM

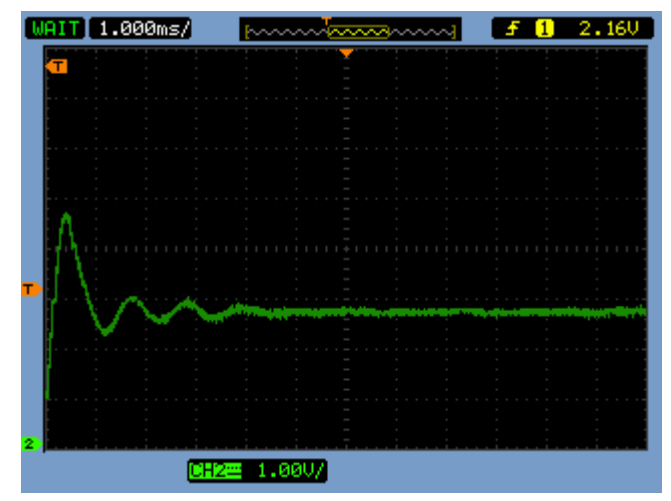

FIGURA 25 BOOST: TENSÃO EXPERIMENTAL

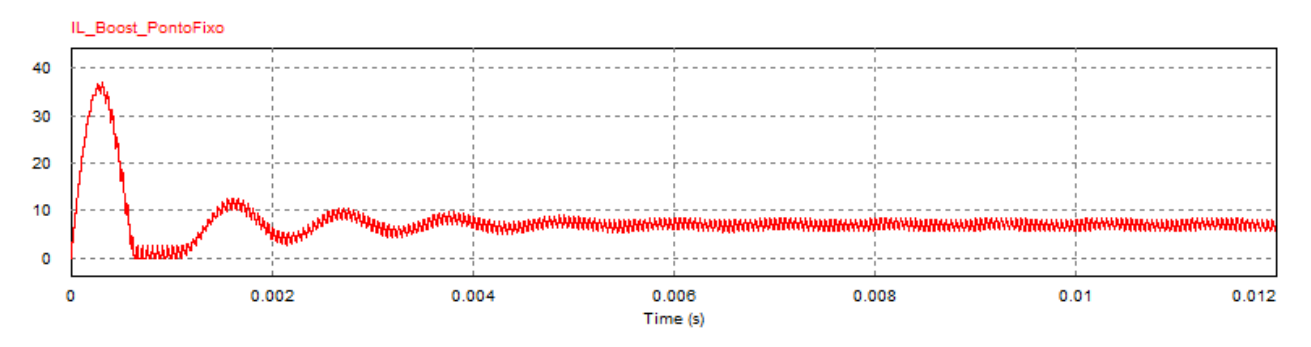

FIGURA 26 BOOST: CORRENTE PONTO FIXO- SIMULAÇÃO PSIM

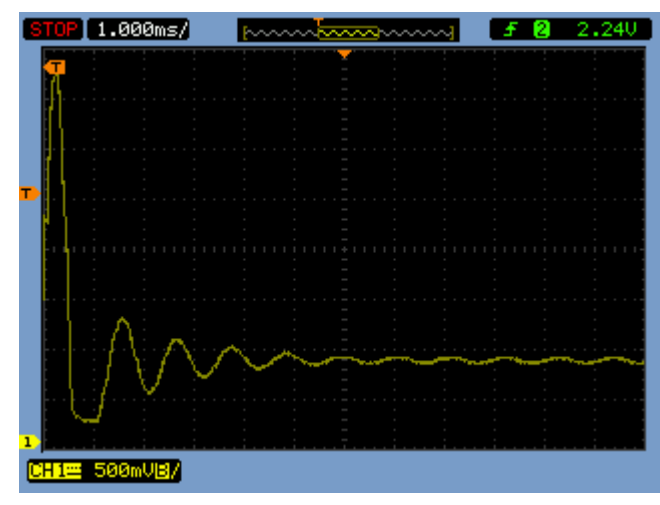

FIGURA 27 BOOST: CORRENTE EXPERIMENTAL

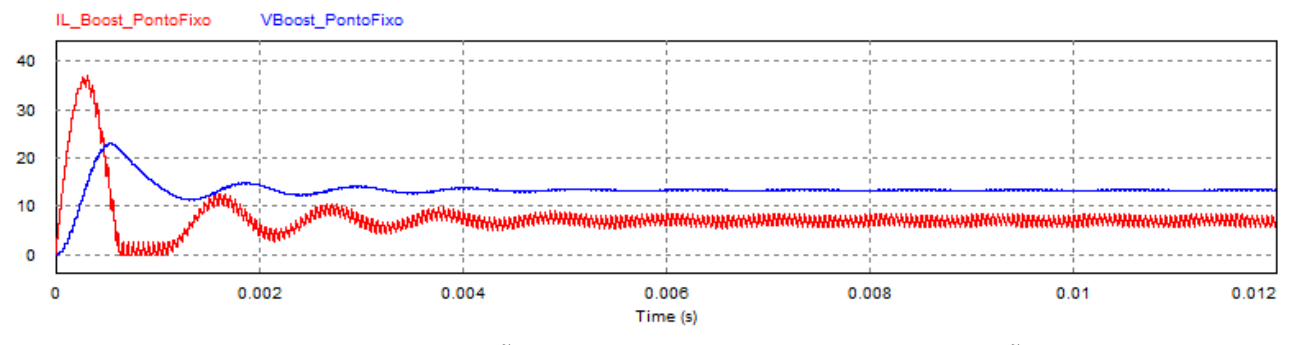

FIGURA 28 BOOST: TENSÃO E CORRENTE PONTO FIXO- SIMULAÇÃO PSIM

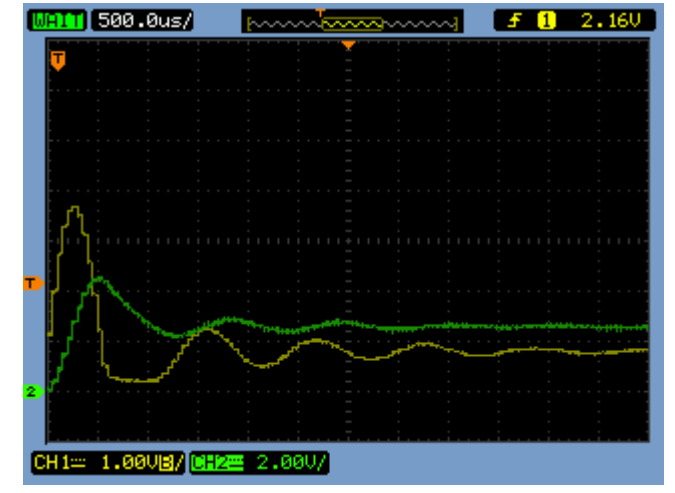

FIGURA 29 BOOST: TENSÃO E CORRENTE EXPERIMENTAL

### 5.2 CONVERSOR BUCK

As curvas de corrente, tensão e corrente e tensão em um mesmo gráfico, referentes à simulação e a montagem experimental do conversor Buck podem ser observadas como segue:

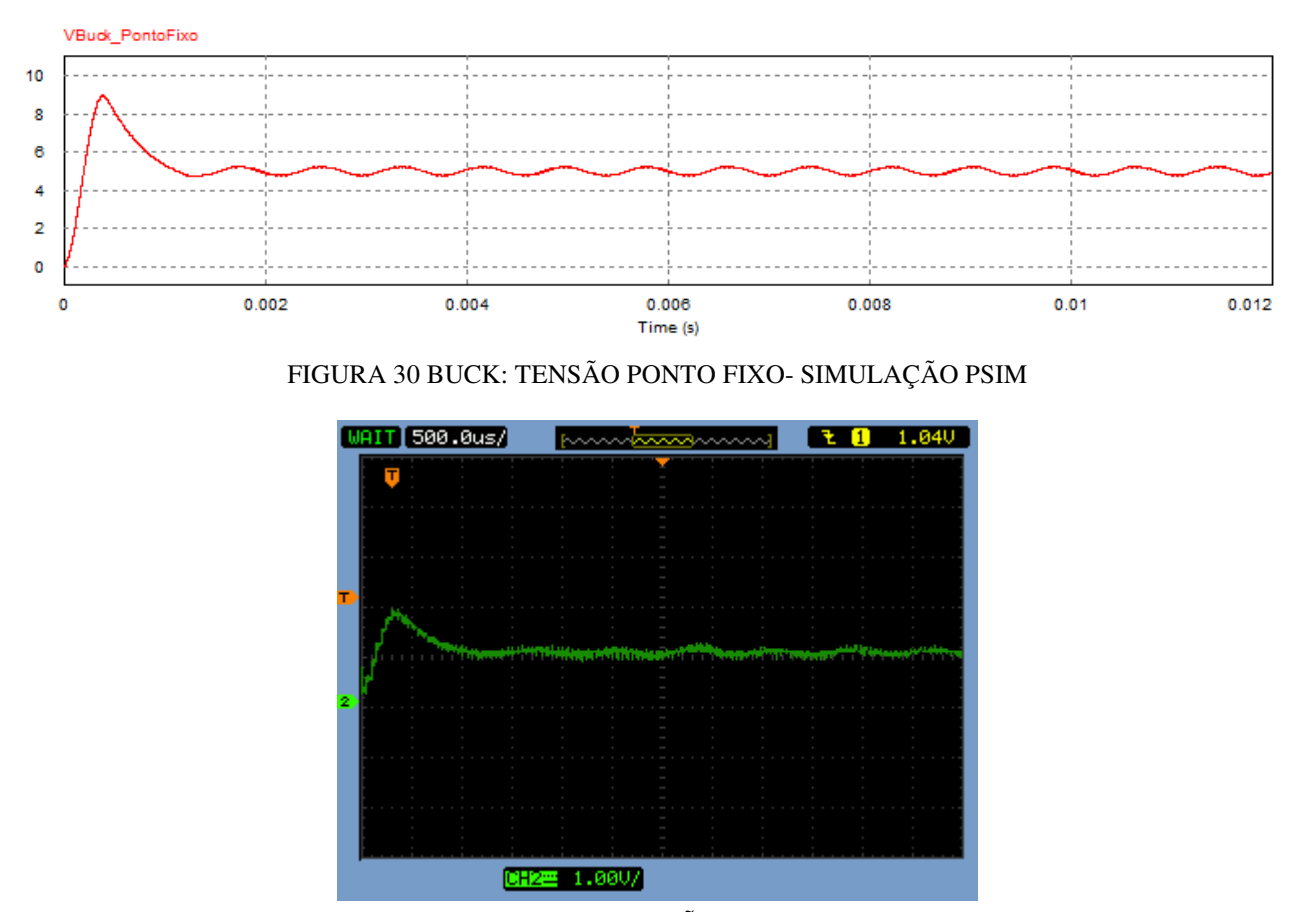

FIGURA 31 BUCK: TENSÃO EXPERIMENTAL

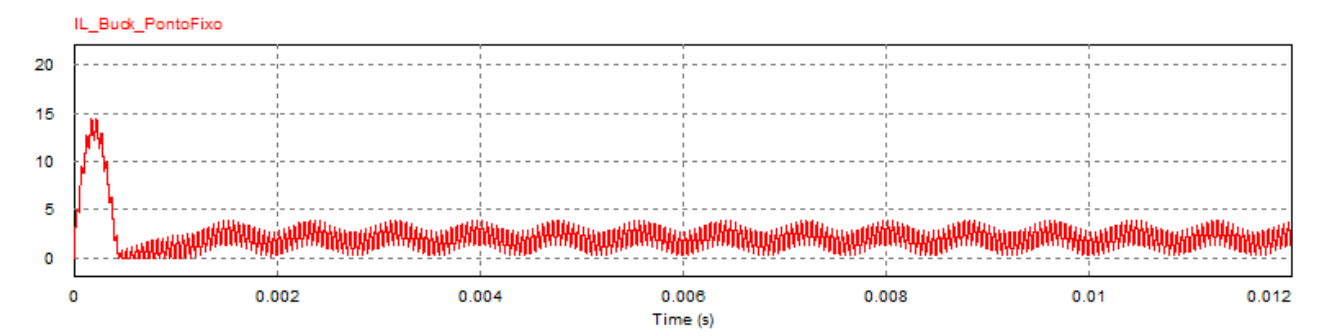

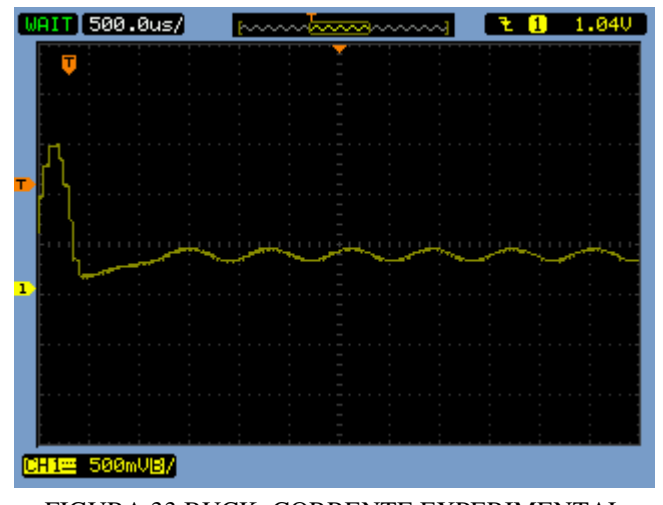

#### FIGURA 32 BUCK: CORRENTE PONTO FIXO- SIMULAÇÃO PSIM

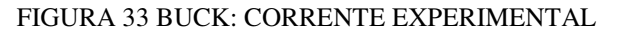

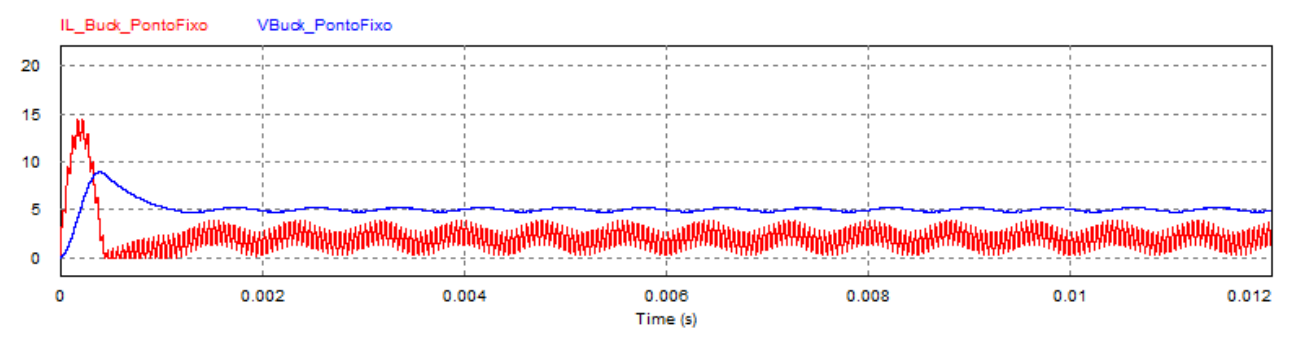

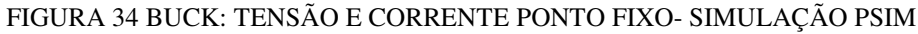

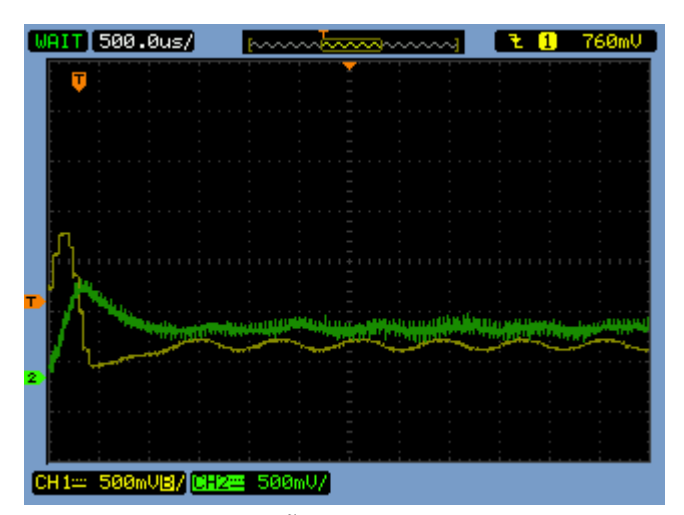

FIGURA 35 BUCK: TENSÃO E CORRENTE EXPERIMENTAL

### 5.3 CONVERSOR BUCK-BOOST

As curvas de corrente, tensão e corrente e tensão em um mesmo gráfico, referentes à simulação e a montagem experimental do conversor Buck-Boost podem ser observadas como segue:

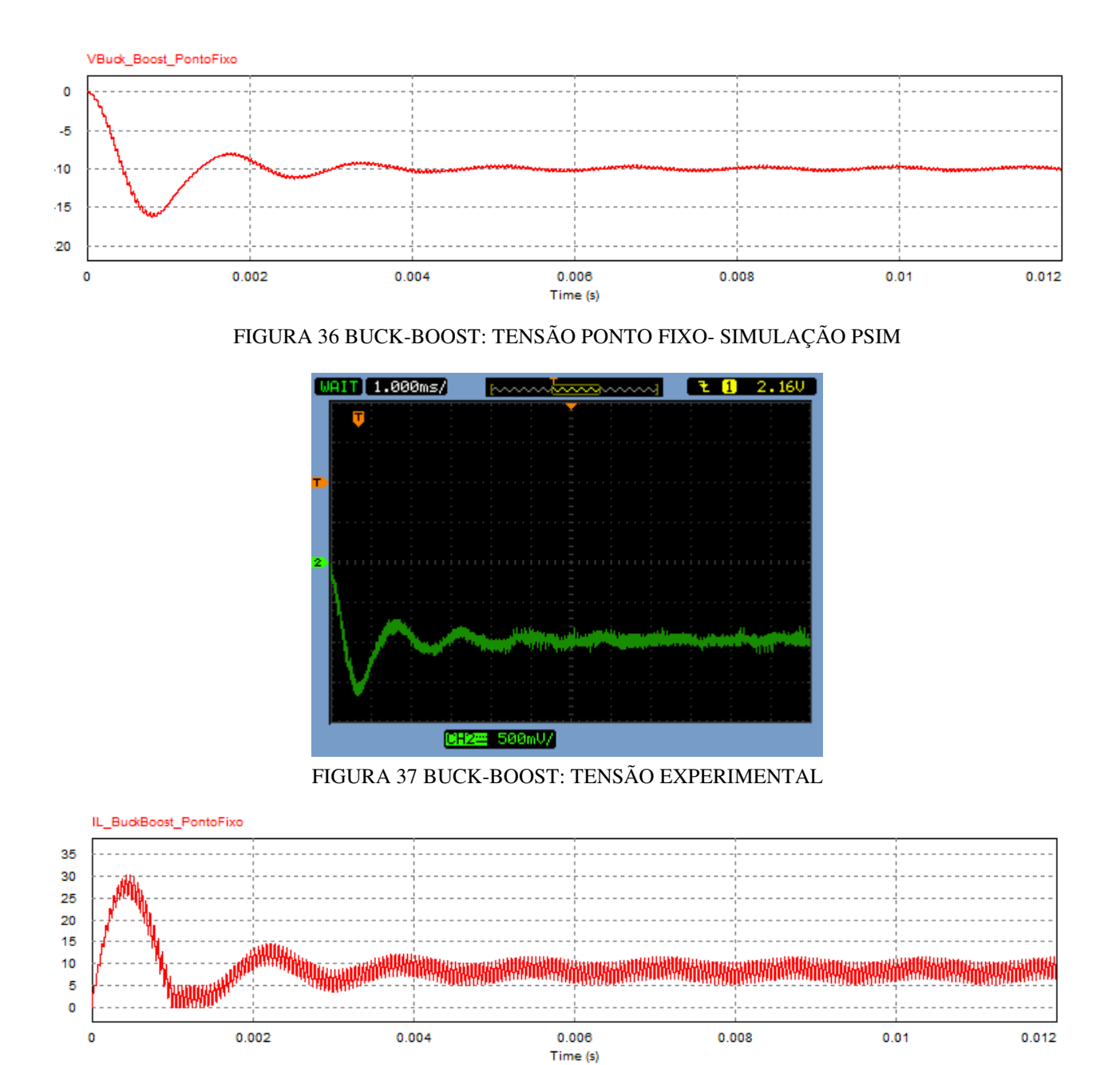

FIGURA 38 BUCK- BOOST: CORRENTE PONTO FIXO- SIMULAÇÃO PSIM

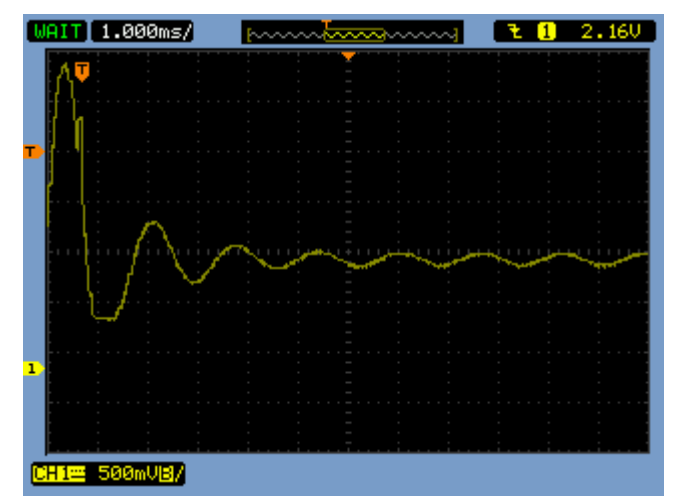

FIGURA 39 BUCK-BOOST: CORRENTE EXPERIMENTAL

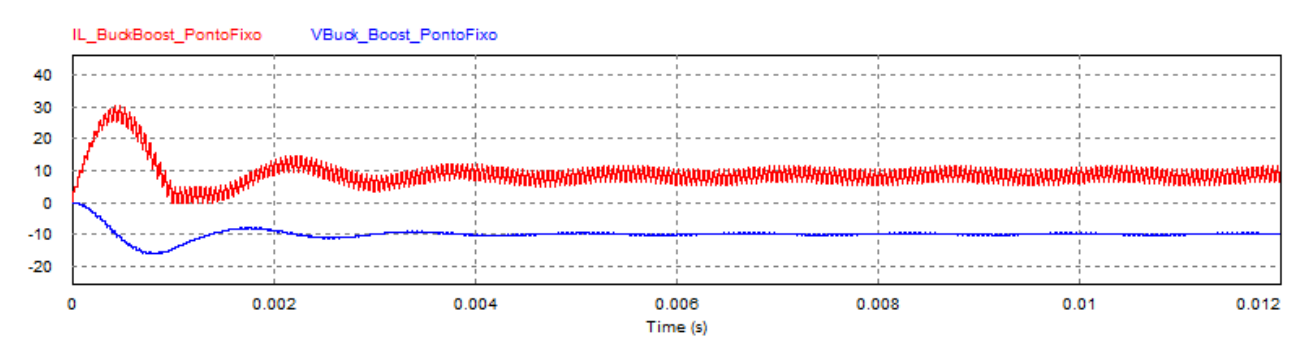

FIGURA 40 BUCK-BOOST: TENSÃO E CORRENTE PONTO FIXO- SIMULAÇÃO PSIM

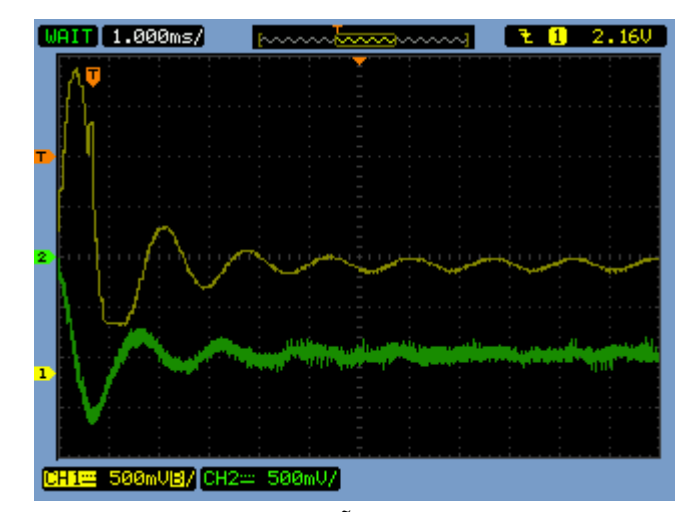

FIGURA 41 BUCK-BOOST: TENSÃO E CORRENTE EXPERIMENTAIS

## 6 CONCLUSÃO

A principal contribuição desse trabalho foi a simulação de conversores CC-CC em tempo real utilizando FPGA*.* Essa técnica é especialmente importante na simulação de conversores, pois muitas vezes o projeto de um conversor CC-CC torna-se bastante complexo. Essa complexidade dáse principalmente pelo uso de indutores, os quais são difíceis de encontrar no mercado e muitas vezes a fabricação "caseira" não é viável.

Utilizando FPGA para simulação de conversores CC – CC, a análise das mudanças ocasionadas pela troca de qualquer dos componentes do circuito torna-se muito mais fácil, uma vez que ela não é mais realizada com a troca do componente físico.

A simulação de sistemas complexos em hardwares como a FPGA tem se tornado uma abordagem cada vez mais utilizada, pois além de manter um alto grau de precisão e fidelidade do sistema real, ainda gera uma diminuição de custos e tempo de desenvolvimento, permitindo a reprodução de sistemas complexos e muitas vezes de difícil montagem.

#### **BIBLIOGRAFIA**

- Brumati, M. (2005). *Eletrônica de Potência.* Serra ES.
- Erickson, R. W., & Maksimovic, D. (2001). *Fundamentals of Power Eletronics.* Bolder, Colorado: Kluwer Academic Publishers.
- França, B. W. (2009). *Hardware in the loop para desenvolvimento de software embarcado em DSPs utilizando ambiente PSCAD/EMTDC.* Rio de Janeiro.

Nascimento, E. J. (s.d.). Análise no domínio do tempo de sistemas em tempo discreto. Univasf.

Petry, C. A. (2014). Capítulo 12: Conversores CC-CC: Conversor Buck.

Ribeiro, R. V. (2011). *Sistema Fotovoltaico Autônomo Baseado em Conversores CC-CC.* Rio de Janeiro.

## ANEXO A – PSIM: DLL DOS CONVERSORES

#### • DLL conversor Boost

//DLL para ser utilizada como defasador de 1/4 de período //Valor de entrada  $//In (0) = Sinal de entrada$ //Valor de saida  $//Out(0) = Sinal de saída$ #include <math.h> #include <stdio.h> \_\_declspec(dllexport) void simuser (t, delt, in, out) // Note that all the variables must be defined as "double" double t, delt;

double \*in, \*out;

{

double static vetor[6]= $\{0,0,0,0,0,0\}$ ; double Tpwm=1\*delt; int ind=0; double static Tch=0.0; double static Tch1=0.0; static double h=0; static double vin=0; static double indut=0; static double indutf=0; static double cap=0; static double capf=0; static double res=0; static int gate=0; static double il[3]={0,0,0}; static double vl[3]= $\{0,0,0\}$ ; static double ic[3]={0,0,0}; static double  $vc[3] = \{0,0,0\};$ static double ir[3]={0,0,0}; static double vbase  $= 100$ ; static double ibase  $= 50$ ;

static signed long int  $k1 = 0$ ; static signed long int  $k2 = 0$ ; static signed long int  $k3 = 0$ ; static signed long int  $k4 = 0$ ; static signed long int  $k5 = 0$ ; static signed long int  $k6 = 0$ ; static signed long int ilf[3]={0,0,0}; static signed long int vlf[3]={0,0,0}; static signed long int icf[3]={0,0,0}; static signed long int vcf[3]={0,0,0}; staticsigned long int irf[3]={0,0,0}; static signed long int vinf=0;  $gate=i n[0];$  $indut=in[1];$ cap=in[2];  $vin=in[3]$ ;  $res=in[4]$ ;

```
//////////////////////////////////////////////////////////////////
```

```
// Rotina em ponto flutuante 
if (t > Tch){ 
    h = T<sub>pwm</sub>;Tch = Tch + Tpwm;if(gate) 
{ 
        il[1]=il[2]; 
\frac{1}{2} il[2]=h*vin/indut+il[1];
        il[2]=vin*(h/indut)+il[1]; 
        if(il[2]<0.0) il[2]=0.0; 
        vc[0]=vc[1];vc[1] = vc[2];// vc[2]=h*(-1*vc[1]/res-vc[0]/res)/(2*cap)+vc[1];vc[2]=-(vc[1]+vc[0])*(h/(res*2*cap))+vc[1]; 
        if(vc[2]<0.0) vc[2]=0.0;
} 
else 
{ 
        i[f1]=i[f2];/ il[2]=h*vin/indut-h*(vc[1]+vc[0])/(2*indut)+il[1];
```

```
il[2]=vin*(h/indut)-(vc[1]+vc[0])*(h/(2*indut))+il[1]; 
         if(il[2]<0.0) il[2]=0.0; 
         vc[0]=vc[1];vc[1] = vc[2];// vc[2]=h*(il[2]+il[1]-vc[1]/res-vc[0]/res)/(2*cap)+vc[1];vc[2] = (il[2] + il[1])*(h/(2*cap)) - (vc[1] + vc[0])*(h/(res*2*cap)) + vc[1];if(vc[2]<0.0) vc[2]=0.0; 
} 
} 
// Rotina em ponto fixo 
if (t > Tch1){ 
    h = Tpwm;Tch1 = Tch1 + Tpwm;indutf = indut/(vbase/ibase); 
capf = cap*(vbase/ibase);k1 = 1048575*(double)(h/indutf);k2 = 1048575*(double)(h/(2*capf));k3 = 1048575*(double)(h/(2*indutf));k4= 1048575*(double)(h/(2*capf));
k6 = 1048575*(double)(1/(res/(vbase/ibase)));
k2 = ((signed long long int)(k2*k6))>>20;k5 = -33554431;
vinf = 1048575*(double)(vin/vbase);if(gate) 
{ 
         ilf[1]=ilf[2];ilf[2]=(((\text{signed long long int})(k1*\text{vinf}))>>20)+\text{ilf}[1];if(ilf[2]<0) ilf[2]=0; 
         vcf[0] = vcf[1];vcf[1]=vcf[2]; 
         vcf[2] = (((signed long long int)(-k2*(vcf[1] + vcf[0])) >> 20) + vcf[1];if(vcf[2]<0) vcf[2]=0;
} 
else 
{ 
         ilf[1]=ilf[2];
         ilf[2]=(((\text{signed long long int})(k1*\text{vinf}))>>20) - (((\text{signed long long int})(k3*(\text{vcf}[1]+\text{vcf}[0]))>>20)+\text{ilf}[1];if(ilf[2]<0) ilf[2]=0;
```

```
vcf[0] = vcf[1];vcf[1]=vcf[2]; 
          vcf[2]=(((\text{signed long long int})(k4*(\text{ilf}[2] + \text{ilf}[1]))>>20) - (((\text{signed long long int})(k2*(\text{vcf}[1] + \text{vcf}[0]))>>20) + \text{vcf}[1];if(vcf[2]<0) vcf[2]=0; 
} 
} 
out[0]=vc[2]; 
out[1] = i[2];out[2]=vc[2]/res; 
out[3]=il[2]-vc[2]/res; 
out[4]=(vcf[2]*vbase)/1048575; 
out[5]=(ilf[2]*ibase)/1048575; 
}
```
• DLL conversor Buck

//DLL para ser utilizada como defasador de 1/4 de período //Valor de entrada  $I/In (0) =$  Sinal de entrada //Valor de saida  $//Out(0) = Sinal de saída$ 

#include <math.h> #include <stdio.h>

\_\_declspec(dllexport) void simuser (t, delt, in, out)

// Note that all the variables must be defined as "double" double t, delt; double \*in, \*out; { double static vetor[6]={0,0,0,0,0,0}; double Tpwm=1\*delt; int ind=0; double static Tch=0.0; double static Tch1=0.0; static double h=0; static double vin=0; static double indut=0;

static double indutf=0; static double cap=0; static double capf=0; static double res=0; static int gate=0; static double il[3]= $\{0,0,0\}$ ; static double vl[3]= $\{0,0,0\}$ ; static double ic[3]={0,0,0}; static double vc[3]={0,0,0}; static double ir[3]={0,0,0}; static double vbase = 100; static double ibase = 50; static signed long int  $k1 = 0$ ; static signed long int  $k2 = 0$ ; static signed long int  $k3 = 0$ ; static signed long int  $k4 = 0$ ; static signed long int  $k5 = 0$ ; static signed long int  $k6 = 0$ ; static signed long int ilf[3]={0,0,0}; static signed long int vlf[3]={0,0,0}; static signed long int icf[3]={0,0,0}; static signed long int vcf[3]={0,0,0}; static signed long int irf[3]= $\{0,0,0\}$ ; static signed long int vinf=0;  $gate=i n[0];$ indut=in[1]; cap=in[2];  $vin=in[3];$ res=in[4];

```
//////////////////////////////////////////////////////////////////
```

```
// Rotina em ponto flutuante 
if (t > Tch){ 
    h = T<sub>pwm</sub>;Tch = Tch + Tpwm;if(gate) 
{ 
         i[f1]=i[f2];/ il[2]=h*vin/indut-h*(vc[1]+vc[0])/(2*indut)+il[1];
```

```
il[2]=vin*(h/indut)-(vc[1]+vc[0])*(h/(2*indut))+il[1]; 
        if(il[2]<0.0) il[2]=0.0; 
        vc[0]=vc[1];vc[1] = vc[2];// vc[2]=h*(il[2]+il[1]-vc[1]/res-vc[0]/res)/(2*cap)+vc[1];vc[2] = (il[2] + il[1])*(h/(2*cap)) - (vc[1] + vc[0])*(h/(res*2*cap)) + vc[1];if(vc[2]<0.0) vc[2]=0.0;
} 
else 
{ 
        il[1]=il[2];\frac{1}{2} il[2]=h*vin/indut-h*(vc[1]+vc[0])/(2*indut)+il[1];
        il[2] = -(vc[1]+vc[0])*(h/(2*indut))+il[1];if(il[2]<0.0) il[2]=0.0; 
        vc[0]=vc[1];vc[1] = vc[2];// vc[2]=h*(il[2]+il[1]-vc[1]/res-vc[0]/res)/(2*cap)+vc[1];vc[2] = (il[2] + il[1])*(h/(2*cap)) - (vc[1] + vc[0])*(h/(res*2*cap)) + vc[1];if(vc[2]<0.0) vc[2]=0.0;
} 
} 
// Rotina em ponto fixo 
if (t > Tch1){ 
    h = T<sub>pwm</sub>;Tch1 = Tch1 + Tpwm;indutf = indut/(vbase/ibase); 
capf = cap*(vbase/ibase);k1 = 1048575*(double)(h/indutf);k2 = 1048575*(double)(h/(2*capf));k3 = 1048575*(double)(h/(2*indutf));k4= 1048575*(double)(h/(2*capf));
k6 = 1048575*(double)(1/(res/(phase/ibase)));
k2 = ((signed long long int)(k2 * k6))>> 20;
k5 = -33554431;
vinf = 1048575*(double)(vin/vbase);if(gate) 
{ 
        \text{if}[1] = \text{if}[2];ilf[2] = (((signed long long int)(k1*vinf))>>20) - (((signed long long int)
```

```
(k3*(vcf[1]+vcf[0]))>>20)+ilf[1];if(ilf[2]<0) ilf[2]=0; 
         vcf[0] = vcf[1];vcf[1] = vcf[2];vcf[2] = (((signed long long int)(k4*(ilf[2] + ilf[1]))>>20) - (((signed long long int)(k2*(\text{vcf}[1] + \text{vcf}[0]))>>20) + \text{vcf}[1];if(vcf[2]<0) vcf[2]=0;
} 
else 
{ 
         ilf[1] = ilf[2];ilf[2] = -(((signed long long int)(k3*(vcf[1]+vcf[0]))>>20) + ilf[1];if(ilf[2]<0) ilf[2]=0; 
         vcf[0] = vcf[1];vcf[1] = vcf[2];vcf[2] = (((signed long long int)(k4*(ilf[2] + ilf[1]))>>20) - (((signed long long int)(k2*(\text{vcf}[1] + \text{vcf}[0]))>>20) + \text{vcf}[1];if(vcf[2]<0) vcf[2]=0;
} 
} 
out[0]=vc[2];out[1] = i[2];out[2]=vc[2]/res; 
out[3]=il[2]-vc[2]/res; 
out[4]=(vcf[2]*vbase)/1048575; 
out[5]=(ilf[2]*ibase)/1048575; 
}
```
#### • DLL conversor Buck-Boost

//DLL para ser utilizada como defasador de 1/4 de período //Valor de entrada  $//\text{In (0)} = \text{Sinal}$  de entrada //Valor de saida  $//Out(0) = Sinal de saída$ 

#include <math.h> #include <stdio.h>

\_\_declspec(dllexport) void simuser (t, delt, in, out)

// Note that all the variables must be defined as "double" double t, delt; double \*in, \*out; { double static vetor[6]={0,0,0,0,0,0}; double Tpwm=1\*delt; int ind=0; double static Tch=0.0; double static Tch1=0.0; static double h=0; static double vin=0; static double indut=0; static double indutf=0; static double cap=0; static double capf=0; static double res=0; static int gate=0; static double il[3]={0,0,0}; static double vl[3]={0,0,0}; static double ic[3]= $\{0,0,0\}$ ; static double vc[3]={0,0,0}; static double ir[3]= $\{0,0,0\}$ ; static double vbase = 100; static double ibase = 50; static signed long int  $k1 = 0$ ; static signed long int  $k2 = 0$ ; static signed long int  $k3 = 0$ ; static signed long int  $k4 = 0$ ; static signed long int  $k5 = 0$ ; static signed long int  $k6 = 0$ ; static signed long int ilf[3]={0,0,0}; static signed long int vlf $[3] = \{0,0,0\}$ ; static signed long int icf[3]={0,0,0}; static signed long int vcf[3]= $\{0,0,0\}$ ; staticsigned long int irf[3]={0,0,0}; static signed long int vinf=0; static int formato = 20; static long int pot $2=0$ ;  $gate=in[0]$ ;

```
indut=in[1];cap=in[2]; 
vin=in[3];
res=in[4];
```
#### //////////////////////////////////////////////////////////////////

```
// Rotina em ponto flutuante 
if (t > Tch){ 
    h = Tpwm;Tch = Tch + Tpwm;if(gate) 
{ 
         il[1]=il[2]; 
\frac{1}{2} il[2]=h*vin/indut+il[1];
         il[2]=vin*(h/indut)+il[1];
         if(il[2]<0.0) il[2]=0.0; 
         vc[0]=vc[1];vc[1]=vc[2]; 
// vc[2]=h*(-1*vc[1]/res-vc[0]/res)/(2*cap)+vc[1];vc[2]= -(vc[1]+vc[0])*(h/(res*2*cap))+vc[1]; 
         if(vc[2]>0.0) vc[2]=0.0; 
} 
else 
{ 
         il[1]=il[2]; 
/ il[2]=h*vin/indut-h*(vc[1]+vc[0])/(2*indut)+il[1];
         il[2] = (vc[1]+vc[0])*(h/(2*indut))+il[1];if(il[2]<0.0) il[2]=0.0; 
         vc[0]=vc[1];vc[1]=vc[2]; 
// vc[2]=h*(il[2]+il[1]-vc[1]/res-vc[0]/res)/(2*cap)+vc[1];vc[2] = (i[2] + i[1])*(h/(2*cap)) - (vc[1] + vc[0])*(h/(res*2*cap)) + vc[1];if(vc[2]>0.0) vc[2]=0.0; 
} 
} 
// Rotina em ponto fixo 
if (t > Tch1){ 
    h = T<sub>pwm</sub>;
```

```
Tch1 = Tch1 + Tpwm;indutf = indut/(vbase/ibase); 
capf = cap*(vbase/ibase);pot2 = pow(2,formato)-1;k1 = pot2*(double)(h/index);
k2 = pot2*(double)(h/(2*capf));k3 = \text{pot2}*(\text{double})(\text{h}/(\text{2}*\text{indutf}));
k4 = pot2*(double)(h/(2*capf));k6 = pot2*(double)(1/(res/(vbase/ibase)));
k2 = ((signed long long int)(k2*k6))>>formato;
vinf = pot2*(double)(vin/vbase);
if(gate) 
{ 
         ilf[1]=ilf[2];// ilf[2]=(((\text{signed long long int})(k1 \cdot \text{winf}))>>18)+\text{ilf}[1];ilf[2]=(((\text{signed long int})(k1*\text{vinf}))>>formato) + ilf[1];
         if(ilf[2]<0) ilf[2]=0; 
         vcf[0]=vcf[1];vcf[1]=vcf[2];// vcf[2] = -(((signed long long int)(k2*(vcf[1] + vcf[0]))) > 20) + vcf[1];vcf[2]= -(((signed long int)(k2*(vcf[1] + vcf[0])))>>formato) + vcf[1];
         if(vcf[2]>0) vcf[2]=0;
} 
else 
{ 
         \text{if}[1] = \text{if}[2];/ ilf[2] = (((signed long long int)(k3*(vcf[1]+vcf[0])))>>20) + ilf[1];
         ilf[2] = (((signed long int)(k3*(vcf[1]+vcf[0]))>>formato) + ilf[1];if(ilf[2]<0) ilf[2]=0; 
         vcf[0] = vcf[1];vcf[1] = vcf[2];// vcf[2] = -((\text{signed long long int})(k4*(\text{diff}[2] + \text{iff}[1])) \geq 20) - (((\text{signed long long int})(k2*(\text{vcf}[1] + \text{vcf}[0]))>>20) + \text{vcf}[1];vcf[2] = -(((signed long int)(k4*(ilf[2] + ilf[1]))) > 5ormato) - (((signed long long int)(k2*(\text{vcf}[1] + \text{vcf}[0]))>>formato) + vcf[1];
         if(vcf[2]>0) vcf[2]=0;
} 
} 
out[0]=vc[2];
```
 $out[1] = i[2];$ out[2]=vc[2]/res; out[3]=il[2]-vc[2]/res; out[4]=(vcf[2]\*vbase)/pot2; out[5]=(ilf[2]\*ibase)/pot2; }

## ANEXO B– FPGA: CONVERSORES EM VERILOG

Módulo Mod\_Test

#### module Mod\_Teste(

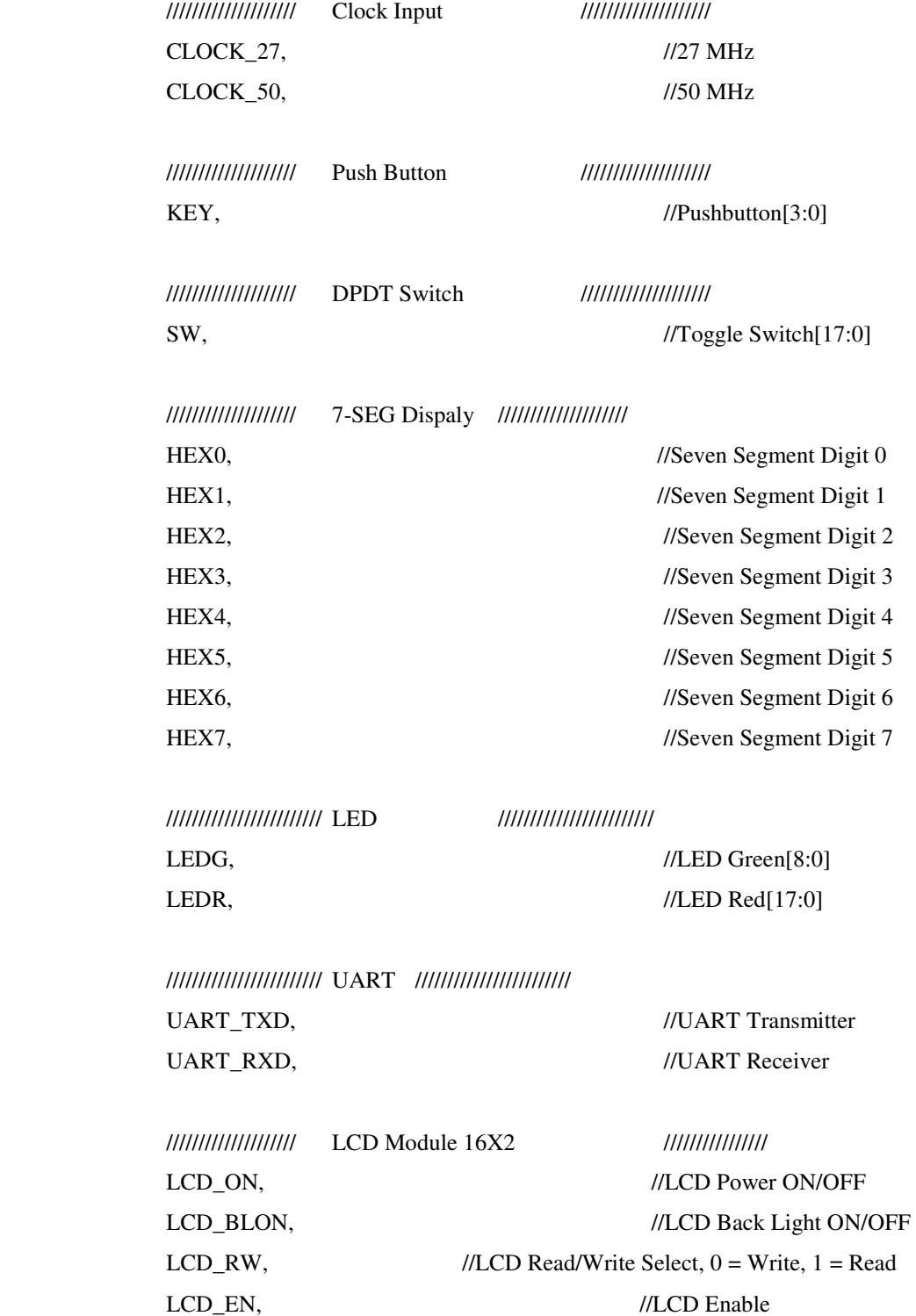

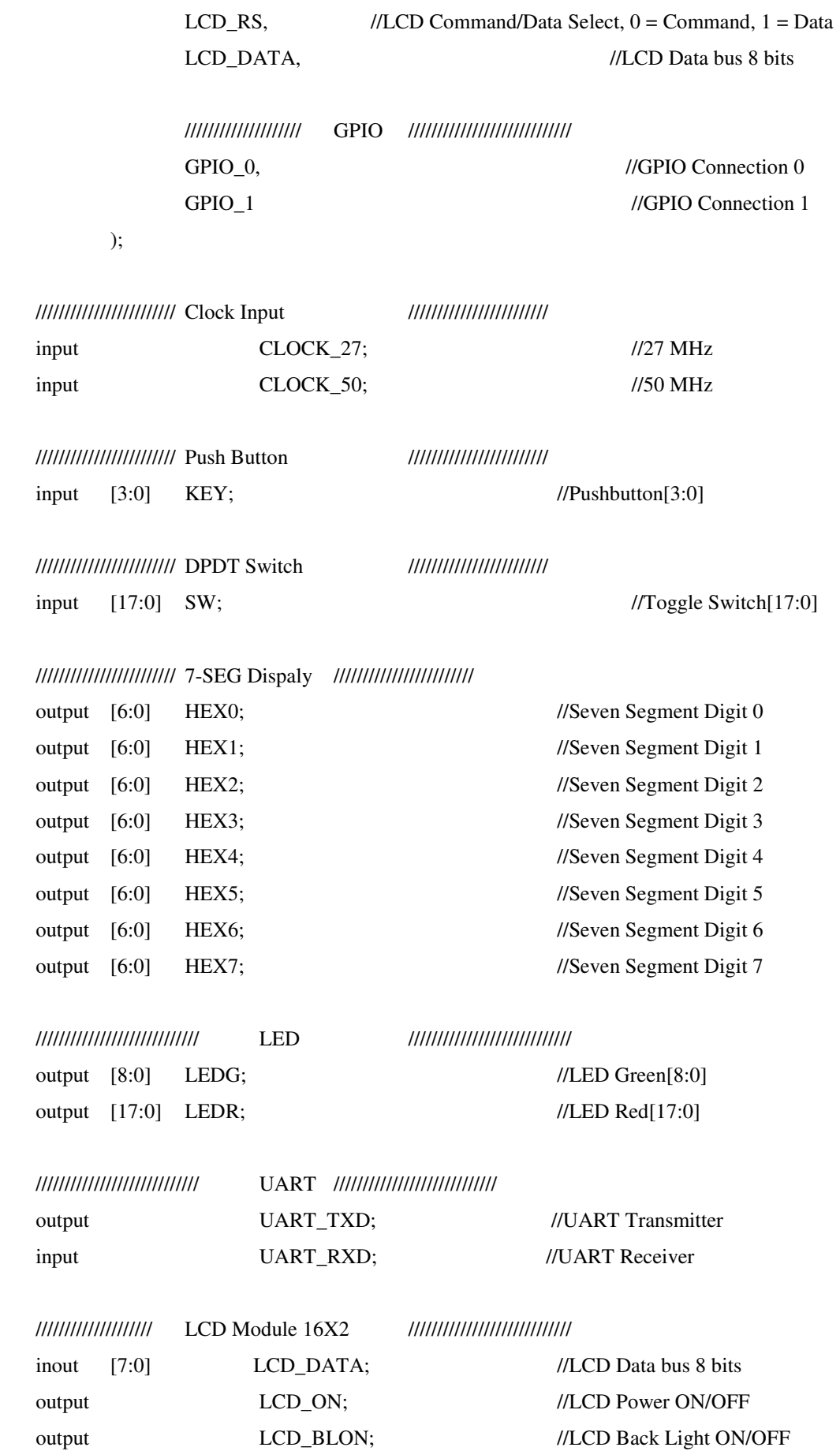

![](_page_47_Picture_138.jpeg)

//////////////////////// GPIO ////////////////////////////////

![](_page_47_Picture_139.jpeg)

#### //

reg [7:0] cont; reg gate; reg gate1; reg [15:0] compara; reg [15:0] triangular; //wire gate;

 $\frac{\text{w}}{\text{d}}$  //assign gate = GPIO\_0[0];

![](_page_47_Picture_140.jpeg)

![](_page_47_Picture_141.jpeg)

 $// \quad \text{indutf} = \text{indut/(vbase/ibase)};$ 

 $\mathcal{U}$  capf = cap\*(vbase/ibase);

 $/$ // k1 = 1048575\*(double)(h/indutf); // k1 = 4194

- $/$ // k2 = 1048575\*(double)(h/(2\*capf)); // k2 = 79
- //  $k3 = 1048575*(double)(h/(2*indutf));$  //  $k3 = 2097$
- //  $k4 = 1048575*(double)(h/(2*capf));$  //  $k4 = 79$
- //  $k6 = 1048575*(double)(1/(res/(vbase/ibase)))$ ; // $k6 = 838860$
- //  $k2 = ((signed long long int)(k2*k6))>>20;$  //  $k2 = 63$

 $1/$  vinf = 1048575\*(double)(vin/vbase);  $1/$  vinf = 104857

```
reg sinal; 
reg [25:0] cont1; 
reg signed [63:0] k1; 
reg signed [63:0] k2; 
reg signed [63:0] k3; 
reg signed [63:0] k4;
```

```
reg signed [63:0] k5; 
reg signed [63:0] k6; 
reg signed [63:0] k7; 
reg signed [63:0] k8; 
reg signed [63:0] k9; 
reg signed [63:0] k10; 
reg signed [63:0] k11; 
reg signed [63:0] k12;
```
reg signed [63:0] vinf;

```
reg signed [63:0] intermed1; 
reg signed [63:0] intermed2; 
reg signed [63:0] intermed3; 
reg signed [63:0] intermed4;
```
reg signed [63:0] ilf [2:0]; reg signed [63:0] vcf [2:0];

```
always @ (posedge fio_c0) 
begin 
        compara = 2500;triangular = triangular + 1;
        if(triangular>9999) triangular = 0;
```
 if(compara>triangular) gate=1; else gate =0;

end always @ (posedge fio\_c0) begin

 $k1 \leq 4194$ ;

```
k2 \le 63;
        k3 \le 2097;
        k4 \le 79;
        \text{vinf} <= 104857;
        k6 = -k2;
        k5 = -k2;k5 = k5 * k4;k5 = k5 + 32767;
        \text{cont} = \text{cont} + 1;
         if(cont>19) 
         begin 
                 gate1 = gate1 ^{\wedge}1;
                  case(SW[17:16]) 
                          2'b00 :begin //conversor boost 
                                   if(gate) 
                                   begin 
                                   ilf[1]=ilf[2]; 
                                  intermed1 = k1*vinf;// \text{ilf}[2] = (((k1 \cdot \text{winf})) >> 20) + \text{ilf}[1];\text{diff}[2] = (\text{intermed1} >> 20) + \text{if}[1]; if(ilf[2]<0) ilf[2]=0; 
                                 k7 = intermed1>>>20;
                                 k8 = i1f[2]>>3;k7 = k7 + 32767;
                                  vcf[0]=vcf[1];vcf[1]=vcf[2];intermed1 = vcf[1] + vcf[0];intermed2 = k6*intermed1;// vcf[2]=(((k6*(vcf[1] + vcf[0])))>>20) + vcf[1];vcf[2] = (intermed2 >> 20) + vcf[1]; if(vcf[2]<0) vcf[2]=0; 
                                 k9 = vcf[2];
```
50

```
 else 
                            begin 
                           ilf[1]=ilf[2];intermed1 = k1*vinf;intermed2 = vcf[1]+vcf[0];intermed3 = k3*intermed2;// \text{ilf}[2] = ((k1*vinf)) \Rightarrow >20) - ((k3*(vcf[1]+vcf[0])) \Rightarrow >20) + \text{ilf}[1]; ilf[2]=(intermed1>>>20) - (intermed3>>>20) + ilf[1]; 
                  if(ilf[2]<0) ilf[2]=0; 
k7 = intermed 1>>>20;
                  vcf[0]=vcf[1]; 
                 vcf[1]=vcf[2];intermed1 = iIf[2] + iIf[1];intermed2 = k4*intermed1;intermed3 = vcf[1] + vcf[0];intermed4 = k2*intermed3;// vcf[2]=(((k4*(\text{ilf}[2] + \text{ilf}[1]))>>20) - (((k2*(\text{vcf}[1] +vcf[0]))>>20 + vcf[1];
                  vcf[2]=(intermed2>>>20) - (intermed4>>>20) + vcf[1]; 
                  if(vcf[2]<0) vcf[2]=0; 
                  end 
         end
```

```
 2'b01 : begin //conversor buck 
        if(gate) 
         begin 
         ilf[1] = ilf[2];ilf[2] = (((k1*vinf))>>20) -(((k3*(vcf[1]+vcf[0])))>>20) + iIf[1]; if(ilf[2]<0) ilf[2]=0; 
         k8 = i1f[2]>> >4;vcf[0] = vcf[1];vcf[1] = vcf[2];vcf[2] = (((k4*(ilf[2] + ilf[1]))>>>20) -(((k2*(\text{vcf}[1] + \text{vcf}[0]))) \gg > 20) + \text{vcf}[1];if(vcf[2]<0) vcf[2]=0;
```

```
k9 = vcf[2]; end 
       else 
          begin 
         ilf[1] = ilf[2];ilf[2] = -(((k3*(vcf[1]+vcf[0])))>>20) + ilf[1]; if(ilf[2]<0) ilf[2]=0; 
         vcf[0] = vcf[1];vcf[1] = vcf[2];vcf[2] = (((k4*(ilf[2] + ilf[1]))>>20) -(((k2*(vcf[1] + vcf[0]))) \ggggt; 20) + vcf[1];if(vcf[2]<0) vcf[2]=0;
          end 
 end 
 2'b10 :begin //conversor buck-boost 
          if(gate) 
          begin 
         ilf[1]=ilf[2];ilf[2] = (((k1*vinf)) >> 20) + ilf[1];if(ilf[2]<0) ilf[2]=0;
         k8 = i1f[2]>>3;vcf[0]=vcf[1]; vcf[1]=vcf[2]; 
         vcf[2] = -(((k2*(vcf[1] + vcf[0])))>>20) + vcf[1]; if(vcf[2]>0) vcf[2]=0; 
         k9 = -vcf[2]; end 
     else 
     begin 
    ilf[1] = ilf[2];\text{diff}[2] = (((k3*(\text{vcf}[1]+\text{vcf}[0]))>>>20) + \text{iff}[1]; if(ilf[2]<0) ilf[2]=0;
```

```
vcf[0] = vcf[1];
```

```
vcf[1] = vcf[2];vcf[2] = -(((k4*(ilf[2] + ilf[1])))>>20) - (((k2*(vcf[1] + vcf[0])))>>>20) + vcf[1]; 
 if(vcf[2]>0) vcf[2]=0;
```
end

end

2'b11 : begin //reservado

endcase

end of the state of the state of the state of the state of the state of the state of the state of the state of the state of the state of the state of the state of the state of the state of the state of the state of the sta

cont=0;

 $k10 = k9 \gg > 3;$ 

end

end

PLL PLL1(.areset(SW[0]), .inclk0(CLOCK\_50), .c0(fio\_c0), .locked(LEDG[8]) );

reg [19:0] cont2; reg [19:0] cont\_start; reg [19:0] cont\_ndata; reg [5:0] cont\_busy;

reg signed [20:0] IL\_offset; reg signed [20:0] VC\_offset;

reg [23:0] data\_spi [7:0];

reg start; reg start1; reg new\_data; reg [3:0]index\_dado; //reg index\_dado1; reg busy\_state;

always@(posedge fio\_c0)

begin

```
IL_offset = 32767 + i1f[2] >> 5;VC_{offset} = 32767 + vcf[2] >> 5; data_spi[7] = 24'h270000; 
data_spi[6] = {8'h06,k10[15:0]};
 data_spi[5] = {8'h05,k8[15:0]}; 
data_spi[4] = {8'h04,k7[15:0]};
 data_spi[3] = {8'h03,16'd32767}; 
data_spi[2] = {8'h02,k5[15:0]};
 data_spi[1] = {8'h01,IL_offset};//2FFF; 
 data_spi[0] = {8'h00,VC_offset};//{24'h001FFF; 
cont2 = cont2 + 1;if(cont2 > = 10000)
 begin 
         cont2 = 0; if(!fio_busy) 
          begin 
                  if(!start) cont_start = 0;
                   if(!new_data) cont_ndata = 0; 
                  start = 1;
                   index_dado = 0; 
          end 
 end 
 if(start) 
 begin 
         cont\_start = cont\_start + 1; if(cont_start == 10) 
          begin 
                  new_data = 1;
                  start = 0;
                  cont\_start = 0; end 
 end 
 if(new_data) 
 begin
```

```
cont\_ndata = cont\_ndata + 1;if(cont\_ndata == 10) begin 
                  new_data = 0;cont\_ndata = 0;if(index_dado < 7) busy_state = 1;
                  cont\_busy = 0; end 
 end 
 if( (busy_state) && (!fio_busy) ) 
 begin 
         cont\_busy = cont\_busy + 1;if(cont\_busy == 10) begin 
                  busy_state = 0;
                  if(!start) cont_start = 0;
                  if(!new_data) cont_ndata = 0;
                  start = 1;
                   index_dado = index_dado + 1; 
                   cont_busy=0; 
          end
```
end

end

spi spi1(

 .sck\_in(fio\_c0), .miso(fio\_miso), .dado(data\_spi[index\_dado]), .new\_data(new\_data), .start(start), .sck(fio\_sck), .mosi(fio\_mosi), .cs(fio\_cs), .busy(fio\_busy));

assign GPIO $_0$ [11] = start; assign GPIO $_0$ [13] = new\_data; assign GPIO $_0$ [15] = fio\_busy;

assign GPIO\_0[17] = fio\_mosi; assign GPIO\_0[19] = fio\_sck; assign GPIO\_0 $[21]$  = fio\_cs;

assign GPIO $_0$ [12] = fio\_mosi; assign GPIO\_0 $[16]$  = fio\_sck; assign GPIO\_0 $[24]$  = fio\_cs;

```
always@(posedge fio_c0) 
begin 
         \text{cont1} = \text{cont1}+1; if(cont1>=25000000) 
          begin 
                   cont1 = 0;sinal = sinal ^1;
          end
```
end

![](_page_55_Picture_150.jpeg)

```
\frac{\text{Nassign GPIO}}{0[24]} = \text{fio}_c0;\text{/}/assign GPIO_0[13] = sinal;
assign LCD<sub>ON</sub> = 1'b1;
assign LCD_BLON = 1'b1;
assign LEDG[0] = sinal;
assign LEDR = k5;
```
// All inout port turn to tri-state assign  $LCD\_DATA$  = 8'hzz;  $\ell$ assign GPIO 0 = 36'hzzzzzzzzzz;  $\ell$ assign GPIO\_1 = 36'hzzzzzzzzzzz; assign  $GPIO_1[0] =$  gate1; assign  $GPIO_1[1] = gate;$ 

assign LEDG $[2:1] = SW[17:16]$ ; endmodule

Módulo PLL

// megafunction wizard: %ALTPLL% // GENERATION: STANDARD // VERSION: WM1.0 // MODULE: altpll

// ============================================================ // File Name: PLL.v // Megafunction Name(s): // altpll // // Simulation Library Files(s): // altera mf // ============================================================ // \*\*\*\*\*\*\*\*\*\*\*\*\*\*\*\*\*\*\*\*\*\*\*\*\*\*\*\*\*\*\*\*\*\*\*\*\*\*\*\*\*\*\*\*\*\*\*\*\*\*\*\*\*\*\*\*\*\*\*\* // THIS IS A WIZARD-GENERATED FILE. DO NOT EDIT THIS FILE! // // 11.0 Build 157 04/27/2011 SJ Web Edition // \*\*\*\*\*\*\*\*\*\*\*\*\*\*\*\*\*\*\*\*\*\*\*\*\*\*\*\*\*\*\*\*\*\*\*\*\*\*\*\*\*\*\*\*\*\*\*\*\*\*\*\*\*\*\*\*\*\*\*\*

//Copyright (C) 1991-2011 Altera Corporation //Your use of Altera Corporation's design tools, logic functions //and other software and tools, and its AMPP partner logic //functions, and any output files from any of the foregoing //(including device programming or simulation files), and any //associated documentation or information are expressly subject //to the terms and conditions of the Altera Program License //Subscription Agreement, Altera MegaCore Function License //Agreement, or other applicable license agreement, including, //without limitation, that your use is for the sole purpose of //programming logic devices manufactured by Altera and sold by //Altera or its authorized distributors. Please refer to the //applicable agreement for further details.

```
// synopsys translate_off 
`timescale 1 ps / 1 ps 
// synopsys translate_on 
module PLL ( 
         areset, 
         inclk0, 
         c0, 
         locked); 
         input areset; 
         input inclk0; 
        output c0;
         output locked; 
`ifndef ALTERA_RESERVED_QIS 
// synopsys translate_off 
`endif 
         tri0 areset; 
`ifndef ALTERA_RESERVED_QIS 
// synopsys translate_on 
`endif
```

```
 wire sub_wire0; 
wire [5:0] sub_wire1;
wire [0:0] sub_wire5 = 1'h0;
 wire locked = sub_wire0; 
wire [0:0] sub_wire2 = sub_wire1[0:0];
wire c0 = sub\_wire2;
wire sub\_wire3 = inclk0;wire [1:0] sub_wire4 = {sub_wire5, sub_wire3};
```
altpll altpll\_component (

 .areset (areset), .inclk (sub\_wire4), .locked (sub\_wire0), .clk (sub\_wire1), .activeclock (),

 .clkbad (), .clkena ({6{1'b1}}), .clkloss (), .clkswitch (1'b0), .configupdate (1'b0), .enable0 (), .enable1 (), .extclk (), .extclkena ({4{1'b1}}), .fbin (1'b1), .fbmimicbidir (), .fbout (), .fref (), .icdrclk (), .pfdena (1'b1), .phasecounterselect ({4{1'b1}}), .phasedone (), .phasestep (1'b1), .phaseupdown (1'b1), .pllena (1'b1), .scanaclr (1'b0), .scanclk (1'b0), .scanclkena (1'b1), .scandata (1'b0), .scandataout (), .scandone (), .scanread (1'b0), .scanwrite (1'b0), .sclkout0 (), .sclkout1 (), .vcooverrange (), .vcounderrange ());

#### defparam

 altpll\_component.clk0\_divide\_by = 1, altpll\_component.clk0\_duty\_cycle = 50, altpll\_component.clk0\_multiply\_by = 4, altpll\_component.clk0\_phase\_shift = "0", altpll\_component.compensate\_clock = "CLK0", altpll\_component.gate\_lock\_signal = "NO", altpll\_component.inclk0\_input\_frequency = 20000, altpll\_component.intended\_device\_family = "Cyclone II", altpll\_component.invalid\_lock\_multiplier = 5, altpll\_component.lpm\_hint = "CBX\_MODULE\_PREFIX=PLL", altpll component.lpm type  $=$  "altpll", altpll\_component.operation\_mode = "NORMAL", altpll\_component.port\_activeclock = "PORT\_UNUSED", altpll\_component.port\_areset = "PORT\_USED", altpll\_component.port\_clkbad0 = "PORT\_UNUSED", altpll\_component.port\_clkbad1 = "PORT\_UNUSED", altpll\_component.port\_clkloss = "PORT\_UNUSED", altpll\_component.port\_clkswitch = "PORT\_UNUSED", altpll\_component.port\_configupdate = "PORT\_UNUSED", altpll\_component.port\_fbin = "PORT\_UNUSED", altpll\_component.port\_inclk0 = "PORT\_USED", altpll\_component.port\_inclk1 = "PORT\_UNUSED", altpll\_component.port\_locked = "PORT\_USED", altpll\_component.port\_pfdena = "PORT\_UNUSED", altpll\_component.port\_phasecounterselect = "PORT\_UNUSED", altpll\_component.port\_phasedone = "PORT\_UNUSED", altpll\_component.port\_phasestep = "PORT\_UNUSED", altpll\_component.port\_phaseupdown = "PORT\_UNUSED", altpll\_component.port\_pllena = "PORT\_UNUSED", altpll\_component.port\_scanaclr = "PORT\_UNUSED", altpll\_component.port\_scanclk = "PORT\_UNUSED", altpll\_component.port\_scanclkena = "PORT\_UNUSED", altpll\_component.port\_scandata = "PORT\_UNUSED", altpll\_component.port\_scandataout = "PORT\_UNUSED", altpll\_component.port\_scandone = "PORT\_UNUSED", altpll\_component.port\_scanread = "PORT\_UNUSED", altpll\_component.port\_scanwrite = "PORT\_UNUSED", altpll\_component.port\_clk0 = "PORT\_USED", altpll\_component.port\_clk1 = "PORT\_UNUSED", altpll\_component.port\_clk2 = "PORT\_UNUSED", altpll\_component.port\_clk3 = "PORT\_UNUSED", altpll\_component.port\_clk4 = "PORT\_UNUSED", altpll\_component.port\_clk5 = "PORT\_UNUSED", altpll\_component.port\_clkena0 = "PORT\_UNUSED", altpll\_component.port\_clkena1 = "PORT\_UNUSED", altpll\_component.port\_clkena2 = "PORT\_UNUSED", altpll\_component.port\_clkena3 = "PORT\_UNUSED",

altpll\_component.port\_clkena4 = "PORT\_UNUSED", altpll\_component.port\_clkena5 = "PORT\_UNUSED", altpll\_component.port\_extclk0 = "PORT\_UNUSED", altpll\_component.port\_extclk1 = "PORT\_UNUSED", altpll\_component.port\_extclk2 = "PORT\_UNUSED", altpll\_component.port\_extclk3 = "PORT\_UNUSED", altpll\_component.valid\_lock\_multiplier = 1;

// ============================================================

endmodule

// CNX file retrieval info // ============================================================ // Retrieval info: PRIVATE: ACTIVECLK\_CHECK STRING "0" // Retrieval info: PRIVATE: BANDWIDTH STRING "1.000" // Retrieval info: PRIVATE: BANDWIDTH\_FEATURE\_ENABLED STRING "0" // Retrieval info: PRIVATE: BANDWIDTH\_FREQ\_UNIT STRING "MHz" // Retrieval info: PRIVATE: BANDWIDTH\_PRESET STRING "Low" // Retrieval info: PRIVATE: BANDWIDTH\_USE\_AUTO STRING "1" // Retrieval info: PRIVATE: BANDWIDTH\_USE\_CUSTOM STRING "0" // Retrieval info: PRIVATE: BANDWIDTH\_USE\_PRESET STRING "0" // Retrieval info: PRIVATE: CLKBAD\_SWITCHOVER\_CHECK STRING "0" // Retrieval info: PRIVATE: CLKLOSS\_CHECK STRING "0" // Retrieval info: PRIVATE: CLKSWITCH\_CHECK STRING "1" // Retrieval info: PRIVATE: CNX\_NO\_COMPENSATE\_RADIO STRING "0" // Retrieval info: PRIVATE: CREATE\_CLKBAD\_CHECK STRING "0" // Retrieval info: PRIVATE: CREATE\_INCLK1\_CHECK STRING "0" // Retrieval info: PRIVATE: CUR\_DEDICATED\_CLK STRING "c0" // Retrieval info: PRIVATE: CUR\_FBIN\_CLK STRING "c0" // Retrieval info: PRIVATE: DEVICE\_SPEED\_GRADE STRING "6" // Retrieval info: PRIVATE: DIV\_FACTOR0 NUMERIC "1" // Retrieval info: PRIVATE: DUTY\_CYCLE0 STRING "50.00000000" // Retrieval info: PRIVATE: EFF\_OUTPUT\_FREQ\_VALUE0 STRING "200.000000" // Retrieval info: PRIVATE: EXPLICIT\_SWITCHOVER\_COUNTER STRING "0" // Retrieval info: PRIVATE: EXT\_FEEDBACK\_RADIO STRING "0" // Retrieval info: PRIVATE: GLOCKED\_COUNTER\_EDIT\_CHANGED STRING "1" // Retrieval info: PRIVATE: GLOCKED\_FEATURE\_ENABLED STRING "1" // Retrieval info: PRIVATE: GLOCKED\_MODE\_CHECK STRING "0" // Retrieval info: PRIVATE: GLOCK\_COUNTER\_EDIT NUMERIC "1048575"

// Retrieval info: PRIVATE: HAS\_MANUAL\_SWITCHOVER STRING "1" // Retrieval info: PRIVATE: INCLK0\_FREQ\_EDIT STRING "50.000" // Retrieval info: PRIVATE: INCLK0\_FREQ\_UNIT\_COMBO STRING "MHz" // Retrieval info: PRIVATE: INCLK1\_FREQ\_EDIT STRING "100.000" // Retrieval info: PRIVATE: INCLK1\_FREQ\_EDIT\_CHANGED STRING "1" // Retrieval info: PRIVATE: INCLK1\_FREQ\_UNIT\_CHANGED STRING "1" // Retrieval info: PRIVATE: INCLK1\_FREQ\_UNIT\_COMBO STRING "MHz" // Retrieval info: PRIVATE: INTENDED\_DEVICE\_FAMILY STRING "Cyclone II" // Retrieval info: PRIVATE: INT\_FEEDBACK\_MODE\_RADIO STRING "1" // Retrieval info: PRIVATE: LOCKED\_OUTPUT\_CHECK STRING "1" // Retrieval info: PRIVATE: LONG\_SCAN\_RADIO STRING "1" // Retrieval info: PRIVATE: LVDS\_MODE\_DATA\_RATE STRING "Not Available" // Retrieval info: PRIVATE: LVDS\_MODE\_DATA\_RATE\_DIRTY NUMERIC "0" // Retrieval info: PRIVATE: LVDS\_PHASE\_SHIFT\_UNIT0 STRING "deg" // Retrieval info: PRIVATE: MIG\_DEVICE\_SPEED\_GRADE STRING "Any" // Retrieval info: PRIVATE: MIRROR\_CLK0 STRING "0" // Retrieval info: PRIVATE: MULT\_FACTOR0 NUMERIC "4" // Retrieval info: PRIVATE: NORMAL\_MODE\_RADIO STRING "1" // Retrieval info: PRIVATE: OUTPUT\_FREQ0 STRING "100.00000000" // Retrieval info: PRIVATE: OUTPUT\_FREQ\_MODE0 STRING "0" // Retrieval info: PRIVATE: OUTPUT\_FREQ\_UNIT0 STRING "MHz" // Retrieval info: PRIVATE: PHASE\_RECONFIG\_FEATURE\_ENABLED STRING

"0"

// Retrieval info: PRIVATE: PHASE\_RECONFIG\_INPUTS\_CHECK STRING "0" // Retrieval info: PRIVATE: PHASE\_SHIFT0 STRING "0.00000000" // Retrieval info: PRIVATE: PHASE\_SHIFT\_STEP\_ENABLED\_CHECK STRING "0" // Retrieval info: PRIVATE: PHASE\_SHIFT\_UNIT0 STRING "deg" // Retrieval info: PRIVATE: PLL\_ADVANCED\_PARAM\_CHECK STRING "0" // Retrieval info: PRIVATE: PLL\_ARESET\_CHECK STRING "1" // Retrieval info: PRIVATE: PLL\_AUTOPLL\_CHECK NUMERIC "1" // Retrieval info: PRIVATE: PLL\_ENA\_CHECK STRING "0" // Retrieval info: PRIVATE: PLL\_ENHPLL\_CHECK NUMERIC "0" // Retrieval info: PRIVATE: PLL\_FASTPLL\_CHECK NUMERIC "0" // Retrieval info: PRIVATE: PLL\_FBMIMIC\_CHECK STRING "0" // Retrieval info: PRIVATE: PLL\_LVDS\_PLL\_CHECK NUMERIC "0" // Retrieval info: PRIVATE: PLL\_PFDENA\_CHECK STRING "0" // Retrieval info: PRIVATE: PLL\_TARGET\_HARCOPY\_CHECK NUMERIC "0" // Retrieval info: PRIVATE: PRIMARY\_CLK\_COMBO STRING "inclk0" // Retrieval info: PRIVATE: RECONFIG\_FILE STRING "PLL.mif" // Retrieval info: PRIVATE: SACN\_INPUTS\_CHECK STRING "0"

// Retrieval info: PRIVATE: SCAN\_FEATURE\_ENABLED STRING "0" // Retrieval info: PRIVATE: SELF\_RESET\_LOCK\_LOSS STRING "0" // Retrieval info: PRIVATE: SHORT\_SCAN\_RADIO STRING "0" // Retrieval info: PRIVATE: SPREAD\_FEATURE\_ENABLED STRING "0" // Retrieval info: PRIVATE: SPREAD\_FREQ STRING "50.000" // Retrieval info: PRIVATE: SPREAD\_FREQ\_UNIT STRING "KHz" // Retrieval info: PRIVATE: SPREAD\_PERCENT STRING "0.500" // Retrieval info: PRIVATE: SPREAD\_USE STRING "0" // Retrieval info: PRIVATE: SRC\_SYNCH\_COMP\_RADIO STRING "0" // Retrieval info: PRIVATE: STICKY\_CLK0 STRING "1" // Retrieval info: PRIVATE: SWITCHOVER\_COUNT\_EDIT NUMERIC "1" // Retrieval info: PRIVATE: SWITCHOVER\_FEATURE\_ENABLED STRING "1" // Retrieval info: PRIVATE: SYNTH\_WRAPPER\_GEN\_POSTFIX STRING "0" // Retrieval info: PRIVATE: USE\_CLK0 STRING "1" // Retrieval info: PRIVATE: USE\_CLKENA0 STRING "0" // Retrieval info: PRIVATE: USE\_MIL\_SPEED\_GRADE NUMERIC "0" // Retrieval info: PRIVATE: ZERO\_DELAY\_RADIO STRING "0" // Retrieval info: LIBRARY: altera\_mf altera\_mf.altera\_mf\_components.all // Retrieval info: CONSTANT: CLK0\_DIVIDE\_BY NUMERIC "1" // Retrieval info: CONSTANT: CLK0\_DUTY\_CYCLE NUMERIC "50" // Retrieval info: CONSTANT: CLK0\_MULTIPLY\_BY NUMERIC "4" // Retrieval info: CONSTANT: CLK0\_PHASE\_SHIFT STRING "0" // Retrieval info: CONSTANT: COMPENSATE\_CLOCK STRING "CLK0" // Retrieval info: CONSTANT: GATE\_LOCK\_SIGNAL STRING "NO" // Retrieval info: CONSTANT: INCLK0\_INPUT\_FREQUENCY NUMERIC "20000" // Retrieval info: CONSTANT: INTENDED\_DEVICE\_FAMILY STRING "Cyclone

II"

// Retrieval info: CONSTANT: LPM\_TYPE STRING "altpll" // Retrieval info: CONSTANT: OPERATION\_MODE STRING "NORMAL" // Retrieval info: CONSTANT: PORT\_ACTIVECLOCK STRING "PORT\_UNUSED" // Retrieval info: CONSTANT: PORT\_ARESET STRING "PORT\_USED" // Retrieval info: CONSTANT: PORT\_CLKBAD0 STRING "PORT\_UNUSED" // Retrieval info: CONSTANT: PORT\_CLKBAD1 STRING "PORT\_UNUSED" // Retrieval info: CONSTANT: PORT\_CLKLOSS STRING "PORT\_UNUSED" // Retrieval info: CONSTANT: PORT\_CLKSWITCH STRING "PORT\_UNUSED" // Retrieval info: CONSTANT: PORT\_CONFIGUPDATE STRING "PORT\_UNUSED"

// Retrieval info: CONSTANT: INVALID\_LOCK\_MULTIPLIER NUMERIC "5"

// Retrieval info: CONSTANT: PORT\_FBIN STRING "PORT\_UNUSED" // Retrieval info: CONSTANT: PORT\_INCLK0 STRING "PORT\_USED"

// Retrieval info: CONSTANT: PORT\_INCLK1 STRING "PORT\_UNUSED" // Retrieval info: CONSTANT: PORT\_LOCKED STRING "PORT\_USED" // Retrieval info: CONSTANT: PORT\_PFDENA STRING "PORT\_UNUSED" // Retrieval info: CONSTANT: PORT PHASECOUNTERSELECT STRING

"PORT\_UNUSED"

// Retrieval info: CONSTANT: PORT\_PHASEDONE STRING "PORT\_UNUSED" // Retrieval info: CONSTANT: PORT\_PHASESTEP STRING "PORT\_UNUSED" // Retrieval info: CONSTANT: PORT\_PHASEUPDOWN STRING "PORT\_UNUSED" // Retrieval info: CONSTANT: PORT\_PLLENA STRING "PORT\_UNUSED" // Retrieval info: CONSTANT: PORT\_SCANACLR STRING "PORT\_UNUSED" // Retrieval info: CONSTANT: PORT\_SCANCLK STRING "PORT\_UNUSED" // Retrieval info: CONSTANT: PORT\_SCANCLKENA STRING "PORT\_UNUSED" // Retrieval info: CONSTANT: PORT\_SCANDATA STRING "PORT\_UNUSED" // Retrieval info: CONSTANT: PORT\_SCANDATAOUT STRING "PORT\_UNUSED" // Retrieval info: CONSTANT: PORT\_SCANDONE STRING "PORT\_UNUSED" // Retrieval info: CONSTANT: PORT\_SCANREAD STRING "PORT\_UNUSED" // Retrieval info: CONSTANT: PORT\_SCANWRITE STRING "PORT\_UNUSED" // Retrieval info: CONSTANT: PORT\_clk0 STRING "PORT\_USED" // Retrieval info: CONSTANT: PORT\_clk1 STRING "PORT\_UNUSED" // Retrieval info: CONSTANT: PORT\_clk2 STRING "PORT\_UNUSED" // Retrieval info: CONSTANT: PORT\_clk3 STRING "PORT\_UNUSED" // Retrieval info: CONSTANT: PORT\_clk4 STRING "PORT\_UNUSED" // Retrieval info: CONSTANT: PORT\_clk5 STRING "PORT\_UNUSED" // Retrieval info: CONSTANT: PORT\_clkena0 STRING "PORT\_UNUSED" // Retrieval info: CONSTANT: PORT\_clkena1 STRING "PORT\_UNUSED" // Retrieval info: CONSTANT: PORT\_clkena2 STRING "PORT\_UNUSED" // Retrieval info: CONSTANT: PORT\_clkena3 STRING "PORT\_UNUSED" // Retrieval info: CONSTANT: PORT\_clkena4 STRING "PORT\_UNUSED" // Retrieval info: CONSTANT: PORT\_clkena5 STRING "PORT\_UNUSED" // Retrieval info: CONSTANT: PORT\_extclk0 STRING "PORT\_UNUSED" // Retrieval info: CONSTANT: PORT\_extclk1 STRING "PORT\_UNUSED" // Retrieval info: CONSTANT: PORT\_extclk2 STRING "PORT\_UNUSED" // Retrieval info: CONSTANT: PORT\_extclk3 STRING "PORT\_UNUSED" // Retrieval info: CONSTANT: VALID\_LOCK\_MULTIPLIER NUMERIC "1" // Retrieval info: USED\_PORT: @clk 0 0 6 0 OUTPUT\_CLK\_EXT VCC "@clk[5..0]" // Retrieval info: USED\_PORT: @extclk 0 0 4 0 OUTPUT\_CLK\_EXT VCC "@extclk[3..0]" // Retrieval info: USED\_PORT: areset 0 0 0 0 INPUT GND "areset"

// Retrieval info: USED\_PORT: c0 0 0 0 0 OUTPUT\_CLK\_EXT VCC "c0" // Retrieval info: USED\_PORT: inclk0 0 0 0 0 INPUT\_CLK\_EXT GND "inclk0" // Retrieval info: USED\_PORT: locked 0 0 0 0 OUTPUT GND "locked" // Retrieval info: CONNECT: @areset 0 0 0 0 areset 0 0 0 0 // Retrieval info: CONNECT: @inclk 0 0 1 1 GND 0 0 0 0 // Retrieval info: CONNECT: @inclk 0 0 1 0 inclk0 0 0 0 0 // Retrieval info: CONNECT: c0 0 0 0 0 @clk 0 0 1 0 // Retrieval info: CONNECT: locked 0 0 0 0 @locked 0 0 0 0 // Retrieval info: GEN\_FILE: TYPE\_NORMAL PLL.v TRUE // Retrieval info: GEN\_FILE: TYPE\_NORMAL PLL.ppf TRUE // Retrieval info: GEN\_FILE: TYPE\_NORMAL PLL.inc FALSE // Retrieval info: GEN\_FILE: TYPE\_NORMAL PLL.cmp FALSE // Retrieval info: GEN\_FILE: TYPE\_NORMAL PLL.bsf FALSE // Retrieval info: GEN\_FILE: TYPE\_NORMAL PLL\_inst.v FALSE // Retrieval info: GEN\_FILE: TYPE\_NORMAL PLL\_bb.v TRUE // Retrieval info: LIB\_FILE: altera\_mf // Retrieval info: CBX\_MODULE\_PREFIX: ON

Módulo SPI

module spi (

 sck\_in, miso, dado, new\_data, start, sck, mosi, cs,

busy);

input sck\_in; input miso; input [23:0] dado [7:0]; input new\_data; input start;

output reg sck; output reg mosi; output reg cs; output reg busy;

//reg [15:0] cont; //reg [25:0] cont\_ck; reg [7:0] cont\_ck1; reg [4:0] index\_bit; reg [3:0] index\_dado;

always@(posedge sck\_in)

#### begin

![](_page_65_Picture_144.jpeg)

if(busy)

begin

 $cont\_ck1 = cont\_ck1 + 1;$ 

```
if(cont_ck1 == 2) mosi = dado[index_bit-1][index_dado];
if(cont_ck1 == 100) sck = sck^1;
if(cont\_ck1 == 200) begin 
        cont\_ck1 = 0;sck = sck^1;index\_bit = index\_bit - 1;if(index\_bit == 0) begin 
                 index\_dado = index\_dado + 1;index\_bit = 24; end 
         if(index_dado>7) 
         begin 
                 busy = 0;
                 cont\_ck1 = 0;index_bit = 24;
```

```
 index_dado = 0;
```

```
cs = 1;
```

```
 end 
 end 
 if(new_data) 
 begin 
         busy = 1;cs = 0; end 
 if(start) 
 begin 
         busy = 0;cont\_ck1 = 0;index\_bit = 24; index_dado = 0; 
 end
```
#### end endmodule